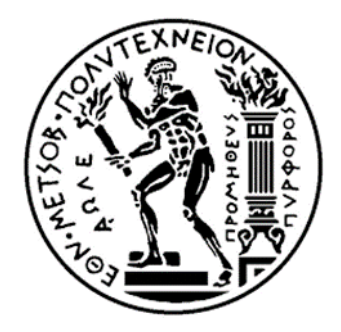

ΕΘΝΙΚΟ ΜΕΤΣΟΒΙΟ ΠΟΛΥΤΕΧΝΕΙΟ

ΣΧΟΛΗ ΕΦΑΡΜΟΣΜΕΝΩΝ ΜΑΘΗΜΑΤΙΚΩΝ ΚΑΙ ΦΥΣΙΚΩΝ ΕΠΙΣΤΗΜΩΝ

# ΔΙΑΤΜΗΜΑΤΙΚΟ ΠΡΟΓΡΑΜΜΑ ΜΕΤΑΠΤΥΧΙΑΚΩΝ ΣΠΟΥΔΩΝ «ΜΑΘΗΜΑΤΙΚΗ ΠΡΟΤΥΠΟΠΟΙΗΣΗ ΣΕ ΣΥΓΧΡΟΝΕΣ ΤΕΧΝΟΛΟΓΙΕΣ ΚΑΙ ΤΗΝ ΟΙΚΟΝΟΜΙΑ»

### ΜΕΤΑΠΤΥΧΙΑΚΗ ΕΡΓΑΣΙΑ

του

# **Παναγιώτη Χρυσίνα**

**Αριθμητική επίλυση πολυμεταβλητών Ισοζυγίων Κυτταρικών Πληθυσμών: Διερεύνηση μη γραμμικών φαινομένων σε ετερογενείς πληθυσμούς E.coli με ρυθμιστικό δίκτυο τύπου toggle switch.** 

ΕΠΙΒΛΕΠΩΝ ΚΑΘΗΓΗΤΗΣ

**Ανδρέας Γ. Μπουντουβής**

ΑΘΗΝΑ 2015

### **Ευχαριστίες**

 Θα ήθελα να ευχαριστήσω τον Καθηγητή Ανδρέα Μπουντουβή που ως επιβλέπων της παρούσας μεταπτυχιακής εργασίας μου έδωσε τη δυνατότητα να ασχοληθώ με ένα τόσο ενδιαφέρον και πολυδιάστατο θέμα. Οι συζητήσεις που είχαμε, καθώς και οι συμβουλές του καθ'όλη τη διάρκεια της εκπόνησης αυτής της εργασίας ήταν ουσιαστικές και καθοριστικές για την επιτυχή ολοκλήρωση της.

 Ακόμα, θα ήθελα να ευχαριστήσω τον Δρ. Μιχάλη Καβουσανάκη για την υπομονή και επιμονή που είχε σε όλη τη διάρκεια αυτής της μεταπτυχιακής εργασίας. Με μεθοδικότητα και στοχευμένες αναθέσεις προβλημάτων, με βοήθησε να κατανοήσω τόσο βασικές όσο και πιο προχωρημένες υπολογιστικές τεχνικές, οι οποίες χρησιμοποιήθηκαν στην παρούσα εργασία αλλά επίσης χρησιμοποιούνται και στο ευρύτερο πεδίο της σύγχρονης υπολογιστικής μηχανικής.

### **Περίληψη**

 Υπάρχει ένα πλήθος μοντέλων που περιγράφουν τη δυναμική συμπεριφορά των ρυθμιστικών δικτύων (σειρά αντιδράσεων που λαμβάνουν χώρα στο επίπεδο ενός κυττάρου), αλλά με την απλουστευτική παραδοχή της κυτταρικής ομοιογένειας. Ωστόσο μια πληθώρα πειραματικών αποτελεσμάτων σε ένα μεγάλο αριθμό συστημάτων, καθιστά σαφές πως οι κυτταρικοί πληθυσμοί πρέπει να λογίζονται ως ετερογενή συστήματα, με την έννοια ότι ιδιότητες όπως το μέγεθος, το σχήμα, το DNA και RNA περιεχόμενο κατανέμονται ανομοιόμορφα στα κύτταρα που αποτελούν τον πληθυσμό. Συνεπώς προκύπτει η αναγκαιότητα να διακριβώσουμε τις επιδράσεις της ετερογένειας στον κυτταρικό πληθυσμό και να αποκτήσουμε μια βαθύτερη κατανόηση της δυναμικής των ετερογενών κυτταρικών πληθυσμών. Αυτή η αναγκαιότητα μπορεί να ικανοποιηθεί με τη χρήση των λεγομένων Ισοζυγίων Κυτταρικών Πληθυσμών (ΙΚΠ). Τα ΙΚΠ είναι μερικές ολοκληρωτικές-διαφορικές εξισώσεις και λόγω της αυξημένης μαθηματικής πολυπλοκότητας που τις χαρακτηρίζει, είναι απαραίτητη η χρήση αριθμητικών μεθόδων προκείμενου να επιλυθούν. Η παρούσα μεταπτυχιακή εργασία στοχεύει στην εφαρμογή υπολογιστικών μεθόδων που επιτρέπει την αριθμητική επίλυση πολυμεταβλητών ΙΚΠ. Σε αυτή την προσπάθεια θα χρησιμοποιηθεί το εμπορικό υπολογιστικό πακέτο πεπερασμένων στοιχείων COMSOL Multiphysics 3.5a® σε συνεργασία με το MATLAB®.

Στο 1<sup>ο</sup> Κεφάλαιο γίνεται περιγραφή του φυσικού προβλήματος καθώς και της έννοιας της ετερογένειας. Παρουσιάζεται το ΙΚΠ για μια μεταβλητή και γίνεται χρήση του μετασχηματισμού ελεύθερου συνόρου (μετασχηματισμός μεταβλητών ως προς το μέσο ενδοκυτταρικό περιεχόμενο τους). Στη συνέχεια επεκτείνεται κατά ανάλογο τρόπο το ΙΚΠ σε δύο μεταβλητές για τη μελέτη ρυθμιστικών δικτύων τύπου toggle switch. Ακολούθως, στο 2<sup>ο</sup> Κεφάλαιο, αναλύεται το ρυθμιστικό δίκτυο toggle switch και γίνεται ιδιαίτερη αναφορά στη διπλο-ευστάθεια που το χαρακτηρίζει. Στο 3<sup>ο</sup> Κεφάλαιο πραγματοποιείται η υλοποίηση του ΙΚΠ δύο μεταβλητών, στην περίπτωση κυτταρικών πληθυσμών που φέρουν το γενετικό δίκτυο toggle switch με το εμπορικό υπολογιστικό πακέτο πεπερασμένων στοιχείων COMSOL Multiphysics 3.5a®. Τέλος, στο 4<sup>ο</sup> Κεφάλαιο, μελετάται η δυναμική συμπεριφορά του παραπάνω μοντέλου για διάφορες συγκεντρώσεις του εξωκυτταρικού ενεργοποιητή *[IPTG]* (isopropyl-β-Dthiogalactopyranoside).

 Το τελευταίο μέρος αυτής της εργασίας επικεντρώνεται στην παραμετρική ανάλυση του μοντέλου, όπου εξετάζεται το σύστημα σε συνθήκες μόνιμης κατάστασης και μελετάται η επίδραση της συγκέντρωσης του εξωκυτταρικού ενεργοποιητή (αυτή είναι η παράμετρος του εν λόγω προβλήματος), *[IPTG]*. Το συμπέρασμα που προκύπτει από τη μελέτη αυτή, είναι ότι παρατηρείται μεταβολή (συγκεκριμένα συρρίκνωση) της περιοχής της διπλο-ευστάθειας όταν λαμβάνεται υπόψιν η κυτταρική ετερογένεια

#### **POSTGRADUATE THESIS**

by

### **Panagiotis Chrysinas**

# **Numerical solution of multivariable Cell Population Balance models: A study of nonlinear phenomena in heterogeneous populations of E.coli with the toggle switch model.**

#### **Abstract**

 There is a variety of models that describe the dynamic behavior of gene regulatory networks, with the simplistic assumption of cellular homogeneity. However, a plethora of experimental results in a variety of systems, designates that cell populations are heterogeneous systems in the sense that properties such as size, shape, DNA and RNA content are unevenly distributed amongst the individuals of the population. Thus, there exists a demand to address the implications of the heterogeneity in cell populations and gain a profound understanding of their dynamics. That demand is satisfied with the use of the so-called Cell Population Balance (CPB) models. The CPB models are partial integro-differential equations and due to the complexity of their formulation, the use of numerical methods becomes necessary in order to establish a solution. The present postgraduate thesis, aims to develop and apply computational methods, which allow the numerical solution of multivariable cell population balance models for cells carrying the toggle switch model as the gene regulatory network. In this effort, the commercial finite element based software package COMSOL Multiphysics  $3.5a^{\circledast}$  is used in collaboration with MATLAB<sup>®</sup>.

 In Chapter 1, the physical problem is described and the definition of heterogeneity in cell populations is given. The single-variable CPB model is presented and the free boundary formulation, which help us to bypass the *a priori* unknown upper intracellular state of the cell population, is applied. The aforementioned model is extended in the domain of the two variables, in order to study the behavior of heterogeneous cell populations carrying the toggle switch model. In Chapter 2, we define the bistability in genetic networks. In addition, a description of the toggle switch

model is given and we emphasize on its bistability feature. In Chapter 3, we implement the two variable CPB model in the case of the toggle switch network, using the commercial finite element based software package COMSOL Multiphysics 3.5a®. In Chapter 4, temporal simulations in COMSOL are performed, for different values of the concentration of the extracellular inducer *[IPTG]* (isopropyl-β-Dthiogalactopyranoside).

 The final part of that thesis is focused on parametric analysis of our model with respect to the IPTG concentration values. We take as initial step the steady state solution of the model, and modify the concentration of the extracellular inducer (this is the parameter for the aforementioned problem) *[IPTG]*. With the use of COMSOL we perform accurate calculations of the stable branches. In order to enable the computation of unstable branch solutions, we use COMSOL with MATLAB and the Newton-Raphson algorithm.

### **Περιεχόμενα**

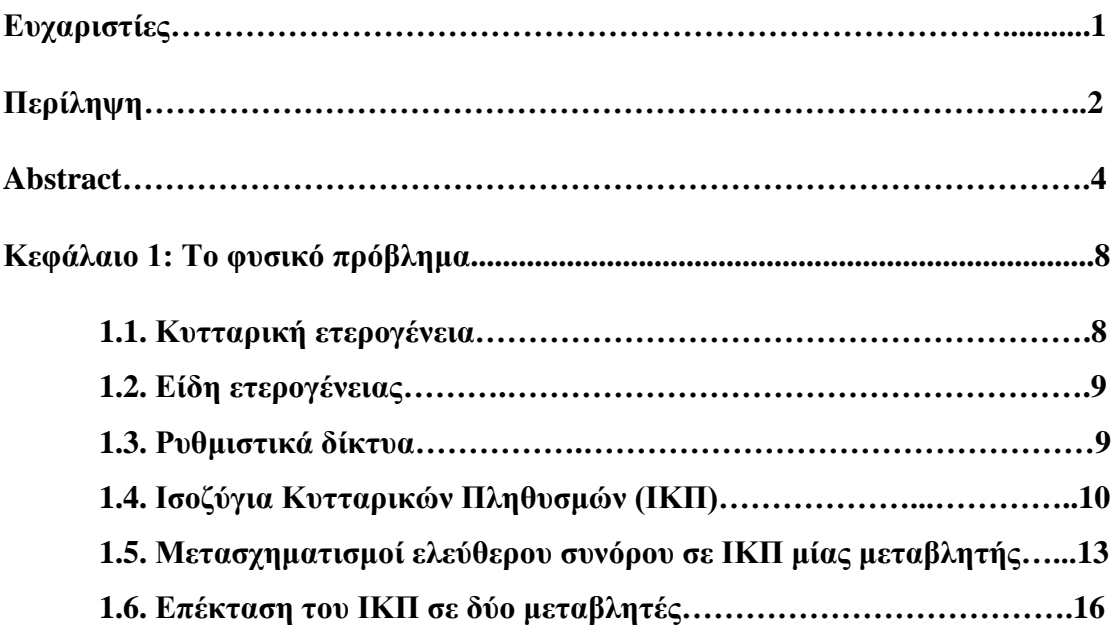

**Κεφάλαιο 2: Ρυθμιστικό δίκτυο toggle switch……………………………...…….19**

**Κεφάλαιο 3: Υλοποίηση ΙΚΠ 2 μεταβλητών με ρυθμιστικό δίκτυο toggle switch στο υπολογιστικό πακέτο πεπερασμένων στοιχείων COMSOL Multiphysics….31**

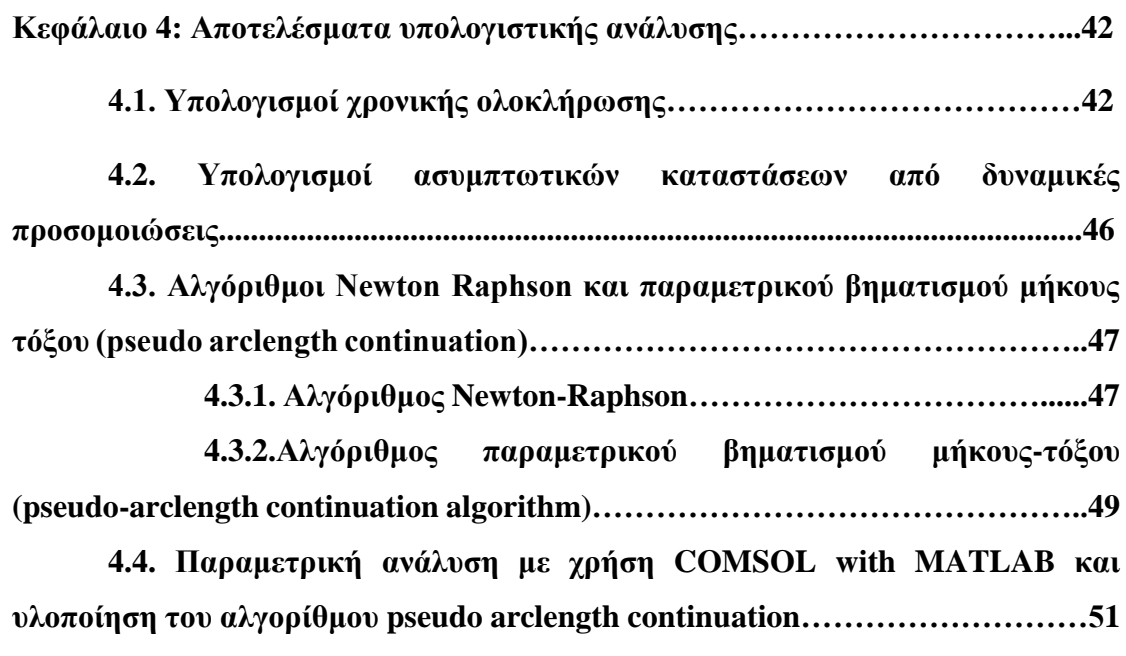

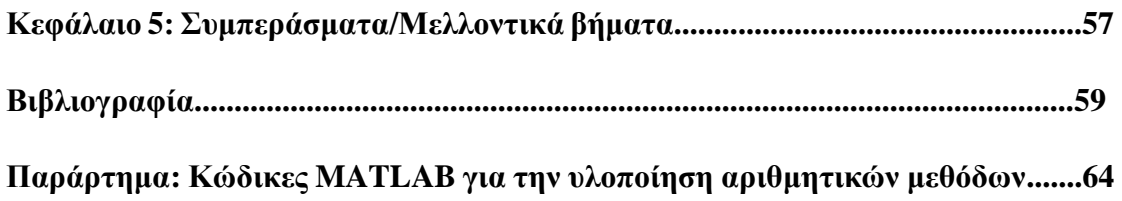

## **Κεφάλαιο 1:Το φυσικό πρόβλημα**

### **1.1. Κυτταρική ετερογένεια**

 Οι τελευταίες εξελίξεις στη μοριακή βιολογία, στη γονιδιωματική και στα proteomics μας έχουν εφοδιάσει με ισχυρά εργαλεία για την αποτελεσματική μελέτη των διεργασιών που συντελούνται σε κυτταρικό επίπεδο. Επιπρόσθετα, τεχνικές δανεισμένες από τον κλάδο της υπολογιστικής βιολογίας έχουν εφαρμοστεί για περαιτέρω διερεύνηση των φαινομένων, που πραγματοποιούνται στο εσωτερικό του κυττάρου. Παρόλα αυτά ο φαινότυπος ενός κυτταρικού πληθυσμού είναι το αποτέλεσμα διεργασιών που συντελούνται στο εσωτερικό κάθε ενός κυττάρου ξεχωριστά, όσο και στις μεταξύ τους αλληλεπιδράσεις. Στη διαμόρφωση του φαινότυπου σε επίπεδο πληθυσμού καθοριστικός είναι ο ρόλος της κυτταρικής ετερογένειας, δηλαδή το φαινόμενο κατά το οποίο ιδιότητες όπως το μέγεθος, το σχήμα, και το RNA περιεχόμενο κατανέμονται ανομοιόμορφα στα κύτταρα που αποτελούν τον πληθυσμό. Το φαινόμενο αυτό, έχει παρατηρηθεί σε μεγάλο αριθμό συστημάτων όπως στα μεγέθη των ιών phage **[1]**, σε καλλιέργειες αποτελούμενες από σπόρια του B.subtilis **[2]**, και σε διάφορα ισογονικά συστήματα E.Coli **[3]**.

 Είναι γεγονός ότι η ετερογένεια σε κυτταρικούς πληθυσμούς διαδραματίζει σημαντικό ρόλο στην βιοτεχνολογία. Συγκεκριμένα, έχει παρατηρηθεί ότι η ετερογένεια αυτή μπορεί να παρεμποδίσει την παραγωγή διαφόρων βιοτεχνολογικών προϊόντων **[4, 5]**. Από την άλλη, η ετερογένεια έχει παρατηρηθεί ότι επιτρέπει στους κυτταρικούς πληθυσμούς να προσαρμόζονται πιο εύκολα σε απότομες αλλαγές του περιβάλλοντός τους **[6-8]**. Επίσης, η κυτταρική ετερογένεια χαρακτηρίζει συστήματα καρκινικών όγκων και μάλιστα διαδραματίζει σημαντικό ρόλο στην ανάπτυξη της αντοχής τους ενάντια σε φάρμακα **[9-12]**. Από τα ανωτέρω συμπεραίνεται ότι είναι πολύ σημαντικό να γίνει κατανοητή η δυναμική σχέση που υπάρχει μεταξύ των διεργασιών που λαμβάνουν χώρα στο επίπεδο ενός κυττάρου και στο επίπεδο ενός κυτταρικού πληθυσμού.

### **1.2. Είδη ετερογένειας**

 Στην παρούσα εργασία μελετώνται ισογονιδιακοί πληθυσμοί. Ισογονιδιακός πληθυσμός, ορίζεται ο πληθυσμός που όλα τα κύτταρα του φέρουν το ίδιο γενετικό δίκτυο. Σε αυτό τον πληθυσμό, έχει διαπιστωθεί ότι η διακύμανση των φαινοτύπων εξαρτάται άμεσα από τις (μικρές) συγκεντρώσεις των ρυθμιστικών μορίων (regulatory molecules) **[13]** που βρίσκονται εντός του κυττάρου. Οι ενδοκυτταρικές αντιδράσεις, που καθορίζονται από αυτά τα μόρια, παρουσιάζουν διακυμάνσεις όσον άφορα τους ρυθμούς με τους οποίους πραγματοποιούνται. Συνεπώς, μπορούμε να έχουμε ταυτόχρονα κύτταρα με ίδιο αριθμό ρυθμιστικών μορίων, αλλά με διαφορετική συμπεριφορά. Κατά αυτό τον τρόπο προκύπτει η ονομαζόμενη ενδογενής (intrinsic) ετερογένεια.

Tα μητρικά κύτταρα, κατά τη διαίρεσή τους, κληροδοτούν στα θυγατρικά κύτταρα όλα τα ενδογενή συστατικά τους κατά ανισομερή τρόπο (με εξαίρεση το DNA). Οι διαφορές στις ποσότητες συγκεκριμένων ουσιών (π.χ RNA, πρωτεΐνες) και -κυρίως- στον αριθμό των ρυθμιστικών μορίων (regulatory molecules), που κληροδοτούνται στα θυγατρικά κύτταρα οδηγούν στην εκδήλωση διαφορετικών φαινοτύπων. Το φαινόμενο αυτό επαναλαμβάνεται πολλές φορές εξαιτίας της λειτουργίας του κυτταρικού κύκλου δημιουργώντας περαιτέρω διαφορές σε αυτές τις ποσότητες. Η ετερογένεια που προκύπτει από αυτή τη διαδικασία ονομάζεται εξωγενής (extrinsic). Στην παρούσα εργασία θα ασχοληθούμε με αυτή την μορφή της ετερογένειας.

#### **1.3. Ρυθμιστικά δίκτυα**

Από πειραματικές διαδικασίες έχει προκύψει ότι η ετερογένεια στους κυτταρικούς πληθυσμούς συνδέεται άμεσα με τις λειτουργικές ιδιότητες των ρυθμιστικών γονιδιακών δικτύων (gene regulatory networks) **[45]**. Τα ρυθμιστικά γονιδιακά δίκτυα είναι ένα σύνολο αλληλουχιών DNA μέσα σε ένα κύτταρο, οι οποίες αλληλεπιδρούν μεταξύ τους μέσω του περιεχόμενου RNA και των προϊόντων των εκφράσεων των πρωτεϊνών καθώς και με άλλες ουσίες που υπάρχουν στο κύτταρο. Κατά αυτόν τον τρόπο καθορίζουν τους ρυθμούς με τους οποίους τα γονίδια μετατρέπονται σε mRNA και πρωτεΐνες. Ο φαινότυπος κάθε κυττάρου εξαρτάται από το είδος και τον αριθμό των γονιδίων που εκφράζονται σε κάθε χρονική στιγμή, καθώς και από τις επακόλουθες ενδοκυτταρικές αντιδράσεις.

 Από τα ανωτέρω γεννάται το ερώτημα για το ποιοι είναι οι μηχανισμοί που διέπουν την κατανομή των φαινότυπων στον πληθυσμό αυτό.

### **1.4. Ισοζύγια Κυτταρικών Πληθυσμών**

 Το παραπάνω ερώτημα απαντήθηκε στα μέσα της δεκαετίας του 1960 με την δημιουργία μαθηματικών μοντέλων. Τα μοντέλα αυτά είναι γνωστά ως Ισοζύγια Κυτταρικών Πληθυσμών (Cell Population Balance Models) **[14-16]**. Ο βασικός άγνωστος σε αυτά τα μοντέλα είναι o αριθμός των κυττάρων ενός κυτταρικού πληθυσμού που τη χρονική στιγμή t έχουν ενδοκυτταρικό περιεχόμενο μεταξύ *x* και  $x + dx$  (*x* εκφρασμένο σε μόρια ή moles) ανά μονάδα βιοόγκου,  $F(x,t)dx$ . Αν αγνοήσουμε τις στοχαστικές διαδικασίες που συντελούνται στο εσωτερικό του κυττάρου τότε η εξίσωση που περιγράφει τη δυναμική του μοντέλου είναι **[17]**:

$$
κυττάρου τότε η εξίσωση που περιγράφει τη δυναμική του μοντέλου είναι [17]:\n
$$
\frac{\partial F(x,t)}{\partial t} + \frac{\partial}{\partial x} [R(x)F(x,t)] + \Gamma(x)F(x,t) = 2 \int_{x}^{x \text{max}} \Gamma(x')P(x,x')F(x',t)dx'.
$$
\n(1.1)
$$

 Οι συνοριακές συνθήκες που ισχύουν για την (1.1) απαιτούν τα κύτταρα να μην έχουν ενδοκυτταρικό περιεχόμενο εκτός των ορίων του  $\left[0, x_{\text{max}}\right]$ . Συνεπώς θα έχουμε:

$$
F(0,t) = F(x_{\text{max}},t) = 0.
$$
 (1.2)

 Καθώς δεν λαμβάνονται υπόψιν περιορισμοί έλλειψης τροφής, η λύση της (1.1) είναι εκθετικά αυξανόμενη αυξάνοντας έτσι τις πηγές αριθμητικών σφαλμάτων. Για το λόγο αυτό χρησιμοποιείται η συνάρτηση πυκνότητας πιθανότητας του αριθμού των κυττάρων **[16]**:

$$
u(x,t) = \frac{F(x,t)}{\int\limits_{0}^{x \max} F(x,t)dx},
$$
\n(1.3)

που χαρακτηρίζει τον αριθμό των κυττάρων με περιεχόμενο *x* κατά τη χρονική στιγμή *t* , διαιρεμένο με τον ολικό αριθμό των κυττάρων την ίδια χρονική στιγμή. Επίσης, λαμβάνοντας τη μηδενική τάξης ροπή της κατανομής  $F(x,t)$  στην  $(1.1)$ , τις συνοριακές συνθήκες (1.2) και το γεγονός ότι το ενδοκυτταρικό περιεχόμενο διατηρείται σε κάθε νέα κυτταρική διαίρεση προκύπτει η σχέση **[18]**:

$$
\frac{d}{dt}\left(\int_{0}^{x\max} F(x,t)dx\right) = -\int_{0}^{x\max} \Gamma(x)F(x,t)dx.
$$
\n(1.4)

Με αντικατάσταση των (1.3), (1.4) στην (1.1) έχουμε **[19]**:

$$
\frac{\partial u(x,t)}{\partial t} + \frac{\partial}{\partial x} \Big[ R(x)u(x,t) \Big] + \Gamma(x)u(x,t) =
$$
  
= 
$$
2 \int_{x}^{\text{max}} \Gamma(x')P(x,x')u(x',t)dx' - u(x,t) \int_{0}^{\text{max}} \Gamma(x)u(x,t)dx.
$$
 (1.5)

 Λόγω της κανονικοποίησης (1.3) η χρονική ολοκλήρωση της (1.5) οδηγεί σε μια χρονικά αμετάβλητη κατάσταση (μόνιμη κατάσταση). Ο πρώτος όρος του αριστερού μέλους περιγράφει τη συσσώρευση των κυττάρων με ενδοκυτταρικό περιεχόμενο *x* μέσα στον όγκο ελέγχου. Ο δεύτερος όρος συνιστά το ρυθμό, με τον οποίο κύτταρα με ενδοκυτταρικό περιεχόμενο *x* χάνονται από τον κυτταρικό πληθυσμό λόγω των ενδοκυτταρικών αντιδράσεων οι οποίες αντιστοιχούν στο υπό μελέτη ρυθμιστικό γενετικό δίκτυο. Ο τρίτος όρος αντιστοιχεί στο ρυθμό με τον οποίο κύτταρα με ενδοκυτταρικό περιεχόμενο *x* χάνονται από τον πληθυσμό λόγω της κυτταρικής διαίρεσης που οδηγεί σε δημιουργία κυττάρων με μικρότερο ενδοκυτταρικό περιεχόμενο. Ο πρώτος όρος του δεξιού μέλους της (1.5) αντιστοιχεί στο ρυθμό γέννησης κυττάρων περιεχομένου *x* που έχουν προέλθει από τη διαίρεση κυττάρων με περιεχόμενο μεγαλύτερο από x (είναι πολλαπλασιασμένος επί δύο γιατί σε κάθε κυτταρική διαίρεση προκύπτουν δύο θυγατρικά κύτταρα). Ο δεύτερος όρος περιγράφει τη μείωση της συνολικής συγκέντρωσης των κυττάρων λόγω της διαίρεσης των κυττάρων του πληθυσμού (dilution effect).

 Σύμφωνα με την εξίσωση (1.1) η δυναμική συμπεριφορά ενός κυτταρικού πληθυσμού καθορίζεται πλήρως από 3 συναρτήσεις  $(R(x), \Gamma(x), P(x, x'))$  που αναφέρονται στη διεθνή βιβλιογραφία ως Intrinsic Physiological State Functions (IPSF) και περιγράφουν διεργασίες που συμβαίνουν στο επίπεδο του ενός κυττάρου.

Η συνάρτηση *R*(*x*) είναι ο ρυθμός μεταβολής του ενδοκυτταρικού περιεχομένου ως αποτέλεσμα του δικτύου των αντιδράσεων. Η συνάρτηση  $\varGamma(x)$  είναι ο ρυθμός με τον οποίο ένα κύτταρο με περιεχόμενο *x* διαιρείται σε δύο κύτταρα που το καθένα έχει μικρότερο ενδοκυτταρικό περιεχόμενο και έχει μονάδες αντίστροφου χρόνου. Τέλος, η συνάρτηση  $P(x, x')$  είναι η συνάρτηση πυκνότητας πιθανότητας που περιγράφει το μηχανισμό κυτταρικής διαίρεσης, δηλαδή την πιθανότητα με την οποία το ενδοκυτταρικό περιεχόμενο *x'* του μητρικού κυττάρου κατανέμεται σε δύο θυγατρικά κύτταρα, με περιεχόμενα x και x' – x , αντίστοιχα. Οι ανωτέρω συναρτήσεις συνιστούν το μοντέλο ενός κυττάρου (single-cell model).

Η συνάρτηση *u*(*x,t*) είναι συνάρτηση πυκνότητας πιθανότητας συνεπώς θα πρέπει να ικανοποιεί την ακόλουθη σχέση:

$$
\int_{0}^{x_{\text{max}}} u(x, t) dx = 1. \tag{1.6}
$$

 Επίσης ,όσον αφορά τις συνοριακές συνθήκες στην (1.5), θα πρέπει τα κύτταρα να μην έχουν ενδοκυτταρικό περιεχόμενο εκτός των ορίων του  $\left[0, x_{\text{max}}\right]$ . Συνεπώς θα έχουμε:

$$
u(0,t) = u(x_{\text{max}},t) = 0.
$$
\n(1.7)

Το ανωτέρω πρόβλημα επιδέχεται αναλυτική λύση μόνο για κάποιες ειδικές περιπτώσεις των IPSF συναρτήσεων **[20]**. Στη γενική του περίπτωση, ωστόσο, το παραπάνω πρόβλημα δεν μπορεί να επιλυθεί αναλυτικά, συνεπώς η χρήση αριθμητικών μεθόδων για την επίλυσή του κρίνεται επιβεβλημένη.

 Αριθμητικοί αλγόριθμοι για την επίλυση των ΙΚΠ υπάρχουν αρκετοί στη βιβλιογραφία **[20-28]**. Ανεξάρτητα όμως από την αριθμητική μέθοδο που χρησιμοποιείται για την επίλυσή του, θα συναντήσουμε ένα κοινό χαρακτηριστικό: Τα σύνορα του χώρου του ενδοκυτταρικού περιεχομένου μέσα στον οποίο περιέχονται όλα τα κύτταρα του πληθυσμού, μπορούν να θεωρηθούν σταθερά με το χρόνο και γνωστά εκ των προτέρων. Αυτό όμως δημιουργεί το εξής πρόβλημα: Ενώ η ελάχιστη τιμή του ενδοκυτταρικού περιεχομένου μπορεί να θεωρηθεί γνωστή από την αρχική κατανομή που είναι διαθέσιμη από μετρήσεις ή έστω να θεωρηθεί μηδέν, δεν μπορεί να γίνει το ίδιο για τη μέγιστη τιμή του ενδοκυτταρικού περιεχομένου. Το πρόβλημα αυτό αντιμετωπίστηκε με την εφαρμογή των αποκαλούμενων μετασχηματισμών ελεύθερου συνόρου. Παρακάτω αναφέρονται τα βασικά σημεία της μεθοδολογίας αυτής στην περίπτωση της μίας μεταβλητής **[18]**, πριν γίνει μετάβαση στο πρόβλημα δύο μεταβλητών.

#### **1.5. Μετασχηματισμοί ελεύθερου συνόρου σε ΙΚΠ μίας μεταβλητής**

 Για την αντιμετώπιση του προβλήματος των άγνωστων συνόρων του ενδοκυτταρικού περιεχομένου, αρχικά κανονικοποιείται ο χώρος καταστάσεων ως προς το μέσο ενδοκυτταρικό περιεχόμενο.

$$
0 \le x \le x_{\max} \Rightarrow 0 \le \frac{x}{\langle x \rangle} \le \frac{x_{\max}}{\langle x \rangle} \,. \tag{1.8}
$$

Έστω:

$$
z_{\text{max}} = \frac{x_{\text{max}}}{\langle x \rangle} \,. \tag{1.9}
$$

Τότε η (1.8) με τη βοήθεια της (1.9) γίνεται:

$$
0 \le \frac{x}{\langle x \rangle} \le z_{\text{max}} \Rightarrow 0 \le \frac{x}{\langle x \rangle z_{\text{max}}} \le 1 \Rightarrow 0 \le \xi \le 1,
$$
\n(1.10)

όπου

$$
\xi = \frac{x}{\langle x \rangle z_{\text{max}}} \,. \tag{1.11}
$$

 Το μέσο ενδοκυτταρικό περιεχόμενο είναι ροπή 1ης τάξης της κυτταρικής κατανομής, συνεπώς θα ισχύει η σχέση:

$$
\langle x \rangle = \int_{0}^{x_{\text{max}}} xu(x, t) dx.
$$
 (1.12)

[]  $\frac{1}{2} \pi u(x, r) dx$ . (1.12)<br>
H αριθμητική παράμετρος τ<sub>υπε</sub> συνδέεται με το μέγιστο ενδοκοτταρικό<br>
δρενο μέσα της σχέσης (1.9). Ουσιαστικά θεωρείται ότι η μέγιστη τιμή του<br>
πτερινού εφαρεχομείνου είναι ένα σταθερό πολελ Η αριθμητική παράμετρος  $z_{\rm max}$  συνδέεται με το μέγιστο ενδοκυτταρικό περιεχόμενο μέσω της σχέσης (1.9). Ουσιαστικά θεωρείται ότι η μέγιστη τιμή του ενδοκυτταρικού περιεχομένου είναι ένα σταθερό πολλαπλάσιο της μέσης τιμής του, θεώρηση η οποία παρέχει μεγαλύτερη ευελιξία στο χειρισμό του άνω συνόρου. Συγκεκριμένα η τιμή  $z_{\rm max} = 4\;$  είναι μια αρκετά ρεαλιστική τιμή (αποδεικνύεται και πειραματικά).

Η μετασχηματισμένη συνάρτηση πυκνότητας ορίζεται ως:

$$
u(x,t)dx = g(\xi, t)d\xi.
$$
\n(1.13)

 Παραγωγίζοντας την (1.13) ως προς το χρόνο *t* σε συνδυασμό με την (1.11) έχουμε το εξής αποτέλεσμα:

$$
\frac{\partial u}{\partial t} = \frac{1}{z_{\text{max}}} \left[ \frac{\partial g}{\partial t} - \frac{1}{\langle x \rangle} \frac{d \langle x \rangle}{dt} \frac{\partial}{\partial \xi} (\xi g) \right].
$$
\n(1.14)

Αντικαθιστώντας τις (1.11), (1.13), (1.14) στην (1.5) έχουμε:

$$
\frac{\partial g}{\partial t} - \frac{1}{\langle x \rangle} \frac{d\langle x \rangle}{dt} \frac{\partial}{\partial \xi} (\xi g) + \frac{1}{\langle x \rangle z_{\text{max}}} \frac{\partial}{\partial \xi} \Big[ \tilde{R}(\xi) g \Big] + \tilde{\Gamma}(\xi) g =
$$
\n
$$
= 2 \langle x \rangle z_{\text{max}} \int_{\xi}^{1} \tilde{\Gamma}(\xi') \tilde{P}(\xi, \xi') g d\xi' - g \int_{0}^{1} \tilde{\Gamma}(\xi) g d\xi.
$$
\n(1.15)

όπου *R P* , , είναι οι ISPF χρησιμοποιώντας το μετασχηματισμό (1.11).

 Παίρνοντας την ροπή 1ης τάξης της (1.5) και εφαρμόζοντας το νόμο διατήρησης μάζας για το ενδοκυτταρικό περιεχόμενο κατά την κυτταρική διαίρεση θα έχουμε:

$$
\frac{d\langle x\rangle}{dt} = \int_{0}^{x_{\text{max}}} R(x)u(x,t)dx - \langle x\rangle \int_{0}^{x_{\text{max}}} \Gamma(x)u(x,t)dx.
$$
\n(1.16)

η οποία κάνοντας χρήση του μετασχηματισμού (1.11) γράφεται:

$$
\frac{d\langle x\rangle}{dt} = \int_{0}^{1} \tilde{R}(\xi) g(\xi, t) d\xi - \langle x \rangle \int_{0}^{1} \tilde{\Gamma}(\xi) g(\xi, t) d\xi.
$$
\n(1.17)

Οι αρχικές συνθήκες γίνονται:

$$
g(0,t) = g(1,t) = 0.
$$
\n(1.18)

 $\int_{0}^{1} R(\lambda)u(x,t)dx - \langle x \rangle \int_{0}^{1} \int T(\lambda)u(x,t)dx$  (1.16)<br>
(1.16)<br>
αύνοντας χρήση του μετασχηματισμού (1.11) γράφεται:<br>  $\int R(\xi)g(\xi,t)dz - \langle x \rangle \int_{0}^{1} \hat{F}(\xi)y(\xi,t)dz$  (1.17)<br>  $\int$  προψήκες γίνονται:<br>  $\int_{0}^{1} R(\xi)g(\xi,t)dz - \langle x \rangle \int_{0}^{$ Η δυναμική ενός κυτταρικού πληθυσμού καθορίζεται πλήρως από τις μαθηματικές εκφράσεις των IPSF οι οποίες είναι διαφορετικές για κάθε σύστημα και εξαρτώνται από το υπό μελέτη ρυθμιστικό δίκτυο. Το ρυθμιστικό δίκτυο το οποίο μελετάται στην παρούσα εργασία είναι το toggle switch. Πρώτα όμως θα οριστεί ο ρυθμός διαίρεσης ως συνάρτηση του ενδοκυτταρικού περιεχομένου ( *x* ) καθώς και η συνάρτηση πυκνότητας πιθανότητας που περιγράφει την κατανομή του ενδοκυτταρικού περιεχομένου κατά την κυτταρική διαίρεση στα δύο θυγατρικά κύτταρα (*P*(*x*, *x'*)).

 Για τον ρυθμό διαίρεσης χρησιμοποιήθηκε η παρακάτω έκφραση **[29]** (power law):

$$
\Gamma(x) = \left(\frac{x}{\langle x \rangle}\right)^m. \tag{1.19}
$$

 Τέλος για τη συνάρτηση πυκνότητας πιθανότητας θεωρήσαμε την απλούστερη δυνατή μορφή **[18]**:

δυνατή μορφή [18]:  
\n
$$
P(x,x') = \frac{1}{2f} \delta(fx'-x) + \frac{1}{2(1-f)} \delta((1-f)x'-x).
$$
\n(1.20)

όπου η είναι η συνάρτηση Dirac· *f* το κλάσμα ενδοκυτταρικού περιεχομένου που κληροδοτείται από το μητρικό κύτταρο στο ένα θυγατρικό κύτταρο. Το δεύτερο κύτταρο κληρονομεί κλάσμα ενδοκυτταρικού περιεχομένου 1 *f* . Με τον ορισμό αυτόν γίνεται φανερό ότι η τιμή του *f* μπορεί να κυμαίνεται μεταξύ 0 και 0.5. Στην περίπτωση που *f* 0.5 ο μηχανισμός διαίρεσης αναφέρεται στην περίπτωση διακριτής και συμμετρικής συνάρτησης πυκνότητας πιθανότητας, ενώ οι μικρότερες τιμές του *f* αντιστοιχούν σε μεγαλύτερο βαθμό ασυμμετρίας κατά την κυτταρική διαίρεση .

Συνεπώς , η (1.15) γράφεται με τη βοήθεια των (1.19), (1.20) ως εξής:

$$
\Sigma \nu \varepsilon \pi \omega \zeta, \eta (1.15) \gamma \rho \dot{\alpha} \varphi \varepsilon \tau \alpha \mu \varepsilon \tau \eta \beta \sigma \dot{\eta} \theta \varepsilon \alpha \tau \omega \nu (1.19), (1.20) \omega \zeta \varepsilon \dot{\zeta} \dot{\eta} \zeta;
$$
\n
$$
\frac{\partial g(\xi, t)}{\partial t} - \frac{1}{\langle x \rangle} \frac{d\langle x \rangle}{dt} \frac{\partial}{\partial \xi} \Big[ \xi g(\xi, t) \Big] + \frac{1}{\langle x \rangle z_{\text{max}}} \frac{\partial}{\partial \xi} \Big[ R(\langle x \rangle z_{\text{max}} \xi) g(\xi, t) \Big] =
$$
\n
$$
= z_{\text{max}}^m \Big[ \frac{1}{f} \tilde{\Gamma} \Big( \frac{\xi}{f} \Big) g(\frac{\xi}{f}, t) \Big] + \frac{1}{1 - f} \tilde{\Gamma} \Big( \frac{\xi}{1 - f} \Big) g(\frac{\xi}{1 - f}, t) - \tilde{\Gamma}(\xi) g(\xi, t) \Big] +
$$
\n
$$
- z_{\text{max}}^m g(\xi, t) \int_0^1 \tilde{\Gamma}(\xi) g(\xi, t) d\xi. \tag{1.21}
$$

### **1.6. Επέκταση του ΙΚΠ σε δύο μεταβλητές**

 Στην γενική περίπτωση η ενδοκυτταρική κατάσταση σε κάθε χρονική στιγμή περιγράφεται με περισσότερες της μίας ουσίας, καθεμία από τις οποίες αποτελεί μία ξεχωριστή ανεξάρτητη μεταβλητή για το ΙΚΠ. Στην περίπτωση των δύο ενδοκυτταρικών ουσιών και της ασύμμετρης, διακριτής κατανομής του ενδοκυτταρικού περιεχομένου κατά την κυτταρική διαίρεση, το ΙΚΠ εκφράζεται ως εξής **[18]**:

$$
\frac{\partial u(x, y, t)}{\partial t} + \frac{\partial}{\partial x} \Big[R_1(x, y)u(x, y, t)\Big] + \frac{\partial}{\partial y} \Big[R_2(x, y)u(x, y, t)\Big] =
$$
\n
$$
= \frac{1}{f^2} \Gamma\left(\frac{x}{f}, \frac{y}{f}\right)u\left(\frac{x}{f}, \frac{y}{f}, t\right) + \frac{1}{(1 - f)^2} \Gamma\left(\frac{x}{1 - f}, \frac{y}{1 - f}\right)u\left(\frac{x}{1 - f}, \frac{y}{1 - f}, t\right) +
$$
\n
$$
-u(x, y, t) \int_0^{x_{\text{max}}} \int_0^{x_{\text{max}}} \Gamma(x, y)u(x, y, t) dy dx - \Gamma(x, y)u(x, y, t).
$$
\n(1.22)

Οι συνοριακές συνθήκες θα είναι :

$$
u(0, y, t) = u(x_{\text{max}}, y, t) = u(x, 0, t) = u(x, y_{\text{max}}, t) = 0.
$$
 (1.23)

Ομοίως η  $u(x, y, t)$  θα είναι συνάρτηση πυκνότητας οπότε θα ισχύει:

$$
\int_{0}^{x_{\max} y_{\max}} \int_{0}^{y_{\max}} u(x, y, t) dy dx = 1.
$$
 (1.24)

Εφαρμόζοντας όμοια τους μετασχηματισμούς

$$
0 \le x \le x_{\max} \Rightarrow 0 \le \frac{x}{\langle x \rangle} \le \frac{x_{\max}}{\langle x \rangle} \Rightarrow 0 \le \xi \le 1,
$$
\n(1.25)

$$
0 \le y \le y_{\text{max}} \Rightarrow 0 \le \frac{y}{\langle y \rangle} \le \frac{y_{\text{max}}}{\langle y \rangle} \Rightarrow 0 \le \psi \le 1, \tag{1.26}
$$

όπου

$$
\xi = \frac{x}{\langle x \rangle z_{\text{max}}},\tag{1.27}
$$

$$
\psi = \frac{y}{\langle y \rangle w_{\text{max}}} \,. \tag{1.28}
$$

Οι αριθμητικοί παράμετροι  $z_{\text{max}}$  και  $W_{\text{max}}$  συνδέουν το μέγιστο ενδοκυτταρικό περιεχόμενο της εκάστοτε ουσίας, σε σχέση με το μέσο ενδοκυτταρικό περιεχόμενο της αντίστοιχης ουσίας (το μέγιστο ενδοκυτταρικό περιεχόμενο θεωρείται ως σταθερό πολλαπλάσιο του μέσου ενδοκυτταρικού περιεχομένου).

 Σε αναλογία με την περίπτωση της μίας μεταβλητής, οδηγούμαστε στην ακόλουθη εξίσωση:

$$
\frac{\partial g}{\partial t} - \frac{1}{\langle x \rangle} \frac{d\langle x \rangle}{dt} \frac{\partial}{\partial t} (\xi g) - \frac{1}{\langle y \rangle} \frac{d\langle y \rangle}{dt} \frac{\partial}{\partial t} (\psi g) + \frac{1}{\langle x \rangle z_{\text{max}}} \frac{\partial}{\partial \xi} \Big[ \tilde{R}_{1}(\xi, \psi) g \Big] +
$$
\n
$$
+ \frac{1}{\langle y \rangle w_{\text{max}}} \frac{\partial}{\partial \psi} \Big[ \tilde{R}_{2}(\xi, \psi) g \Big] + z_{\text{max}}^{m_{1}} w_{\text{max}}^{m_{2}} g \int_{0}^{1} \int_{0}^{1} \tilde{r}(\xi, \psi) g d\xi d\psi +
$$
\n
$$
- z_{\text{max}}^{m_{1}} w_{\text{max}}^{m_{2}} \tilde{r} \Bigg[ \frac{1}{f^{m_{1} + m_{2+2}}} g \Big( \frac{\xi}{f}, \frac{\psi}{f}, t \Big) + \frac{1}{(1 - f)^{m_{1} + m_{2+2}}} g \Big( \frac{\xi}{1 - f}, \frac{\psi}{1 - f}, t \Big) - g \Bigg] = 0. \quad (1.29)
$$

όπου

$$
\frac{d\langle x\rangle}{dt} = \int_{0}^{1} \int_{0}^{1} \tilde{R}_1 g d\xi dw - z_{\text{max}}^{m_1} w_{\text{max}}^{m_2} \langle x \rangle \int_{0}^{1} \int_{0}^{1} \tilde{\gamma} g d\xi dw , \qquad (1.30)
$$

$$
\frac{d\left\langle y\right\rangle}{dt} = \int_{0}^{1} \int_{0}^{1} \tilde{R}_{2} g d\xi d\psi - z_{\text{max}}^{m_{1}} w_{\text{max}}^{m_{2}} \left\langle y \right\rangle \int_{0}^{1} \int_{0}^{1} \tilde{\gamma} g d\xi d\psi , \qquad (1.31)
$$

και

$$
\tilde{\gamma} = \xi^{m_1} \psi^{m_2} \tag{1.32}
$$

 Απομένει πλέον να περιγραφεί η έκφραση του *R* που χαρακτηρίζει το κάθε γενετικό δίκτυο. Στην εργασία αυτή μελετάται η περίπτωση του toggle switch μοντέλου, το οποίο περιγράφεται στο επόμενο κεφάλαιο. Εξάγοντας τη μαθηματική έκφραση και για το *R* , ορίζεται πλήρως το μαθηματικό μοντέλο για την επίλυση της δυναμικής του ετερογενούς κυτταρικού πληθυσμού.

### **Κεφάλαιο 2: Ρυθμιστικό δίκτυο toggle switch**

 Ένα ευρέως γνωστό γενετικό δίκτυο που έχει πειραματικά σχεδιασθεί και υλοποιηθεί στο εργαστήριο είναι το toggle switch μοντέλο **[30]**. Το ανωτέρω πρότυπο θα αποτελέσει το ενδοκυτταρικό μοντέλο που θα χρησιμοποιήσουμε στην παρούσα εργασία. Ακολούθως θα δοθεί ο σχεδιασμός και οι βασικές αρχές που το διέπουν.

Το μοντέλο toggle switch **[30]** αποτελείται από 2 ενεργούς υποστηρικτές (constitutive promoters), τα οποία είναι 2 γονίδια και 2 παρεμποδιστές (repressors) που αποτελούν τις πρωτεΐνες στις οποίες μεταγράφονται τα αντίστοιχα γονίδια (βλέπε Σχήμα 2.1.)

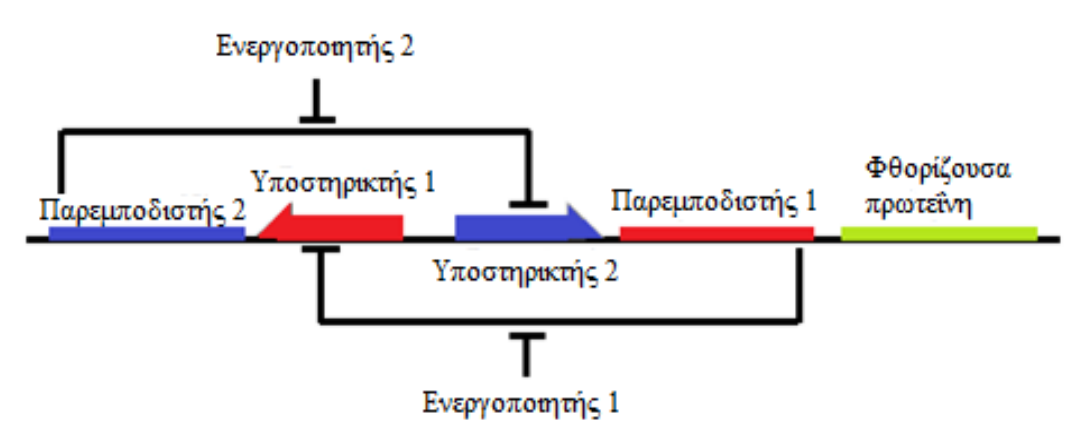

**Σχήμα 2.1.** Γραφική απεικόνιση του ρυθμιστικού δικτύου toggle switch **[30]**.

Η αρχή λειτουργίας του είναι η εξής:

 Ο εκάστοτε υποστηρικτής (promoter) εμποδίζεται από τον παρεμποδιστή που προκύπτει από την μεταγραφή του αντίθετου υποστηρικτή (δηλαδή ο promoter 1 εμποδίζεται από τον παρεμποδιστή 1 που έχει προκύψει από την μεταγραφή του promoter 2 και αντιστρόφως).

 Το βασικό χαρακτηριστικό του συστήματος όπως έχει δομηθεί αυτό, είναι ότι επιτρέπει για τις ίδιες εξωκυτταρικές συνθήκες (π.χ ίδια συγκέντρωση του κατάλληλου εξωκυτταρικού ενεργοποιητή) να έχει διαφορετικό φαινότυπο (δηλαδή να έχουμε πολλαπλότητα λύσεων).

 Το ανωτέρω φαινόμενο ονομάζεται διπλο-ευστάθεια. Με τον όρο διπλοευστάθεια σε ένα δυναμικό σύστημα αναφερόμαστε στην συνύπαρξη δύο ευσταθών σημείων ισορροπίας (βλέπε Σχήμα 2.2.).

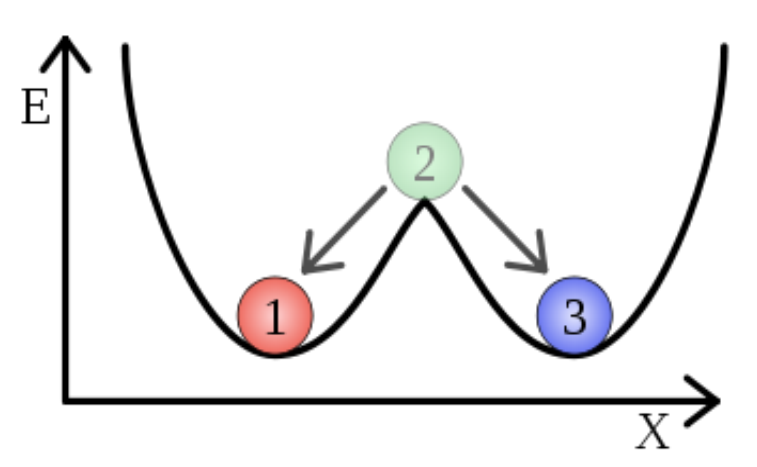

**Σχήμα 2.2**. Τα σημεία ισορροπίας 1 και 3 είναι ευσταθή ενώ το σημείο ισορροπίας 2 είναι ασταθές.

 Ειδικότερα στη βιολογία, η διπλο-ευστάθεια είναι ευρέως παρατηρούμενη σε συστήματα στα οποία παρατηρείται αλληλεπίδραση μεταξύ 2 γονιδίων. Τα μαθηματικά μοντέλα που περιγράφουν την διπλο-ευστάθεια , χαρακτηρίζονται από την ύπαρξη 2 ευσταθών σημείων ισορροπίας (2 ευσταθείς κλάδους), που αντιστοιχούν σε δύο διακριτές καταστάσεις του συστήματος. Και οι 2 καταστάσεις είναι ευσταθείς σε μικρές μεταβολές στις εκφράσεις των γονιδίων.

 Η διπλο-ευστάθεια είναι το κλειδί για την κατανόηση βασικών φαινομένων της κυτταρικής λειτουργίας, όπως οι διαδικασίες για λήψη απόφασης κατά τη διάρκεια του κυτταρικού κύκλου, η κυτταρική διαφοροποίηση και η απόπτωση **[31]**. Επίσης εμπλέκεται στην απώλεια της κυτταρικής ομοιόστασης η οποία συνδέεται με τα αρχικά συμπτώματα του καρκίνου **[32]** και τις ασθένειες της πρωτεΐνης prion **[33]**. Ακόμα, σε μια σχετικά πρόσφατη μελέτη γίνεται λόγος για διαφορετικά φαινόμενα διπλοευστάθειας όπως διαφορετικοί φαινότυποι σε πληθυσμούς κλώνων που είναι σημαντικοί για τη γέννηση νέων ειδών **[34]** .

 Η ανωτέρω συμπεριφορά έχει παρατηρηθεί πειραματικά σε πολλά βιολογικά συστήματα όπως το lac operon **[35]** στο βακτήριο Escherichia coli, μια ομάδα γονιδίων που παρεμποδίζονται στην παρουσία της γλυκόζης, αλλά μεταγράφονται απουσία της γλυκόζης και παρουσία της λακτόζης. Επίσης παρατηρείται στον ιό phage λ που μολύνει το Ε.Coli και μπορεί να βρεθεί μόνο σε 2 πιθανές καταστάσεις: την ανενεργό κατάσταση (lysogenic) ή την αναπαράξιμη (lytic) κατάσταση **[36]**.

 Επιστρέφοντας στην περίπτωση του μοντέλου toggle switch, ο σχεδιασμός που περιγράφηκε παραπάνω επιτρέπει την επίτευξη διπλο-ευστάθειας (και μάλιστα εύρωστης διπλο-ευστάθειας) με τη χρήση των λιγότερων δυνατών γονιδίων και cisρυθμιστικών στοιχείων. Με τον όρο εύρωστη εννοούμε, ότι το μοντέλο επιτρέπει την ύπαρξη διπλο-ευστάθειας για μεγάλο εύρος παραμέτρων καθώς και το ότι οι δύο καταστάσεις ισορροπίας είναι ανθεκτικές στις διεργασίες που συντελούνται κατά τη γονιδιακή έκφραση (το μοντέλο δεν θα μετακινείται μεταξύ των καταστάσεων ισορροπίας τυχαία).

 Η διπλο-ευστάθεια στο ανωτέρω μοντέλο προκύπτει από το γεγονός της αμοιβαίας αναίρεσης των παρεμποδιστών. Με την απουσία των ενεργοποιητών δύο καταστάσεις ισορροπίας είναι πιθανές (βλέπε Σχήμα 2.3.)

- Κατάσταση χαμηλού βαθμού έκφρασης (Low state): ο promoter 1 μεταγράφεται στον παρεμποδιστή 2 και ο promoter 2 περιορίζεται.
- Κατάσταση υψηλού βαθμού έκφρασης (High state): ο promoter 2 μεταγράφεται στον παρεμποδιστή 1 και ο promoter 1 περιορίζεται.

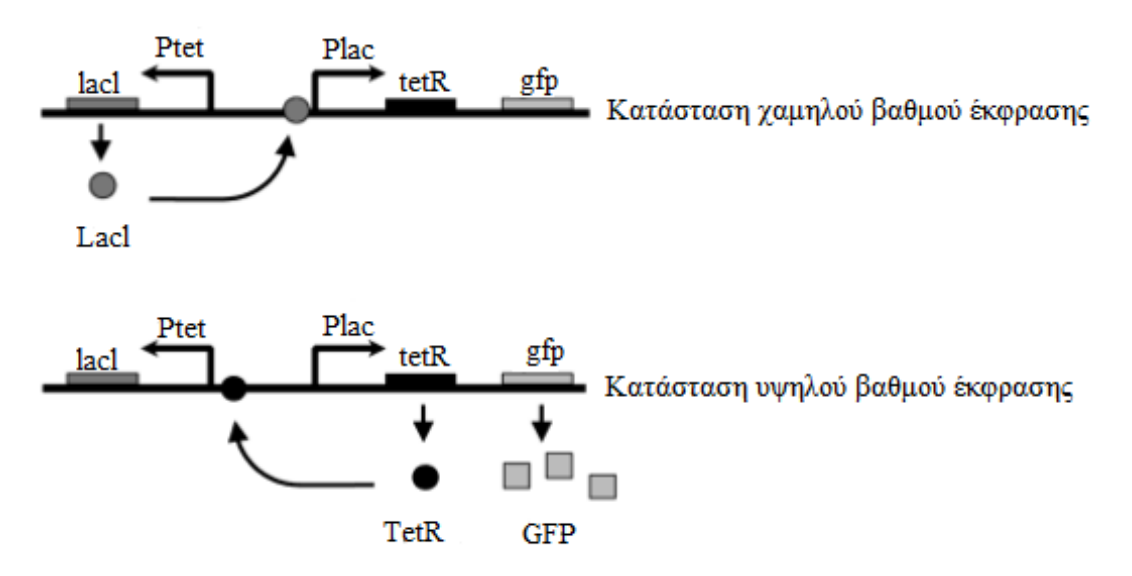

**Σχήμα 2.3.** Ύπαρξη των 2 καταστάσεων στην περίπτωση απουσίας των ενεργοποιητών **[37]**. Στην κατάσταση χαμηλού βαθμού έκφρασης, o lacl μεταγράφεται από τον Ptet promoter. O lacl συνδέεται με τον Plac promoter, αναστέλλοντας έτσι την μεταγραφή του TetR και του GFP. Στην κατάσταση υψηλού βαθμού έκφρασης ο TetR και ο GFP μεταγράφονται από τον Plac promoter. Ο TetR συνδέεται με τον Ptet promoter, αναστέλλοντας έτσι τη μεταγραφή του lacl.

H εναλλαγή από τη μία κατάσταση στην άλλη επιτυγχάνεται με την σταδιακή εμφάνιση του ενεργοποιητή (inducer) του promoter που είναι προσωρινά ενεργός. Ο ενεργοποιητής επιτρέπει στον αντίθετο παρεμποδιστή να μεταγραφεί στο μέγιστο βαθμό μέχρι το σημείο που παρεμποδίζει τον αρχικά ενεργό promoter. Για παράδειγμα αν υποθέσουμε ότι εφαρμόζουμε σταδιακά τον ενεργοποιητή 1, τότε επιτρέπεται στον promoter 1 να μεταγραφεί μέγιστα στον παρεμποδιστή 2, μέχρι αυτός με τη σειρά του να αναστείλει τη λειτουργία του promoter 2 και -άρα- να σταματήσει η μεταγραφή του στον παρεμποδιστή 1. Τα αντίστοιχα συμβαίνουν για την περίπτωση της σταδιακής εφαρμογής του ενεργοποιητή 2.

 Πειραματικά, δύο κατηγορίες toggle switch πλασμίδιων έχουν κατασκευαστεί. Η κατηγορία pTAK και η κατηγορία pIKE. Και οι δύο κατηγορίες χρησιμοποιούν τη λακτόζη ως παρεμποδιστή (lacl) σε συνδυασμό με τον υποστηρικτή Ptrc-2 για το ένα ζευγάρι παρεμποδιστή-υποστηρικτή. Για το δεύτερο ζευγάρι παρεμποδιστήυποστηρικτή (R1-P1 στο Σχήμα 2.4.) , στην κατηγορία pTAK χρησιμοποιείται ο υποστηρικτής PLs1con σε συνδυασμό με τον ευαίσθητο σε θερμοκρασιακές μεταβολές λ παρεμποδιστή (clts), ενώ στα pIKE πλασμίδια χρησιμοποιείται ο PLtetO-1 υποστηρικτής σε συνδυασμό με τον παρεμποδιστή Tet (tetR).Tα pTAK πλασμιδία μεταβαίνουν από την μία κατάσταση στην άλλη μέσω του isopropyl-b-Dthiogalactopyranoside (IPTG) ενεργοποιητή ή μέσω θέρμανσης. Tα pΙΚΕ πλασμίδια μεταβαίνουν από την μία κατάσταση στην άλλη μέσω του isopropyl-b-Dthiogalactopyranoside (IPTG) ενεργοποιητή ή μέσω του anhydrotetracycline (aTc) ενεργοποιητή. Παρατηρούμε ότι σε όλες της κατηγορίες toggle πλασμιδίων, το IPTG αποτελεί ενεργοποιητή.

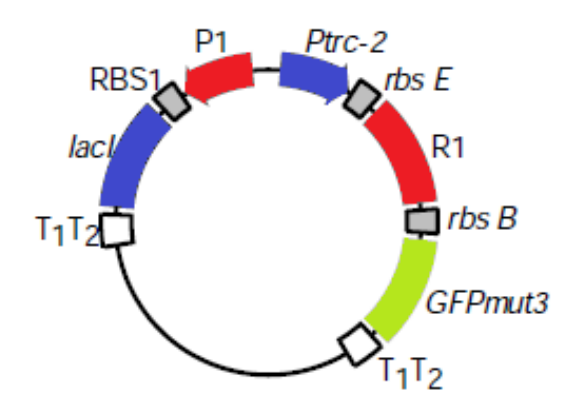

**Σχήμα 2.4.** Το toggle switch πλασμίδιο **[30]**. Οι υποστηρικτές (P1 και Ptrc-2), οι παρεμποδιστές (R1 και lacl), ο reporter (GFPmut3), τα ριβοσώματα (RBS1 και rbs B) και οι τερματιστές (T1T2).

 Σε όλα τα toggle πλασμίδια, το γονίδιο gfpmut3, ρυθμίζεται ως δεύτερο cistron γονίδιο του Ptrc-2 υποστηρικτή. Συνεπώς, η μεταγραφή από τον Ptrc-2 και ,κατά συνέπεια, η παρεμπόδιση του P1, οδηγεί στην γονιδιακή έκφραση μιας πράσινης φθορίζουσας πρωτεΐνης (βλέπε Σχήμα 2.5.) (GFP)mut. H κατάσταση αυτή χαρακτηρίζεται ως κατάσταση υψηλού βαθμού έκφρασης (high state). H αντίθετη περίπτωση όπου ο P1 μεταγράφεται και o Ptrc-2 παρεμποδίζεται, χαρακτηρίζεται ως κατάσταση χαμηλού βαθμού έκφρασης (low state).

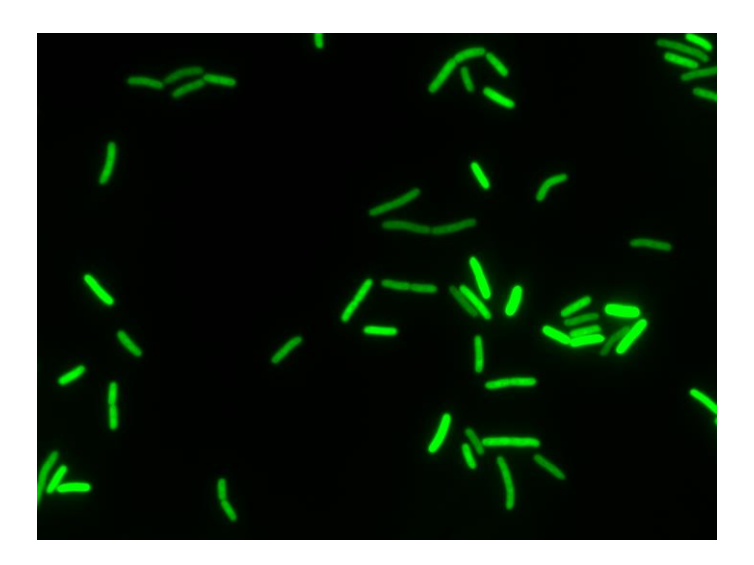

**Σχήμα 2.5**. Εικόνα από μικροσκοπία φθορισμού E.coli κύτταρα με τεχνητό ρυθμιστικό δίκτυο toggle switch/GFP reporter **[38]**.

 Το ρυθμιστικό δίκτυο toggle switch δοκιμάστηκε πειραματικά καλλιεργώντας τα πλασμίδια σε στελέχη του βακτηρίου E.coli.

 Η μαθηματική μοντελοποίηση της παραπάνω συμπεριφοράς, που μπορεί να προβλέψει και τη διπλο-ευστάθεια, στο επίπεδο ενός κυττάρου έχει υλοποιηθεί στην εργασία των *Garnder et al 2000* **[30]**. Παρακάτω αναλύονται τα βασικότερα σημεία της.

 Έστω *x, y* οι ενδοκυτταρικές συγκεντρώσεις των παρεμποδιστών 1 και 2 αντίστοιχα. Οι ρυθμοί μεταβολής *R*1 και *R*2 των *x, y* αντίστοιχα, στο επίπεδο ενός κυττάρου θα δίδονται από τις σχέσεις:

$$
R_1 \equiv \frac{dx}{dt} = \frac{a_1}{1 + y^\beta} - \delta x,\tag{2.1}
$$

$$
R_2 \equiv \frac{dy}{dt} = \frac{a_2}{1 + \left(\frac{x}{g}\right)^{\gamma}} - \delta y \quad \text{for} \quad g = \left(1 + \frac{[IPTG]}{K}\right)^n,
$$
\n(2.2)

1 *a* : ρυθμός σύνθεσης του παρεμποδιστή 1 2 *a* : ρυθμός σύνθεσης του παρεμποδιστή 2  $\beta$ : συνεργατικότητα της καταστολής του υποστηρικτή 2 : συνεργατικότητα της καταστολής του υποστηρικτή 1  $\delta$  : αδιάστατος ρυθμός απώλειας ενδοκυτταρικού περιεχομένου (υποβάθμιση) *K* : σταθερά διάστασης του IPTG από LacR *n* : συνεργατικότητα σύναψης του IPTG [IPTG]: συγκέντρωση του εξωκυτταρικού ενεργοποιήτη IPTG:(isopropyl-β-D-thiogalactopyranoside) ([Μ]).

 Η έκφραση του toggle switch μοντέλου μέσω των ανωτέρω διαφορικών εξισώσεων διατηρεί τις δύο βασικές πτυχές του συγκεκριμένου γενετικού δικτύου: Συνεργατική παρεμπόδιση των ενεργά μεταγραφόμενων υποστηρικτών (ο 1<sup>ος</sup> όρος της εξίσωσης) και υποβάθμιση των παρεμποδιστών (2<sup>ος</sup> όρος της εξίσωσης).

Για την παρούσα εργασία χρησιμοποιήθηκαν οι ακόλουθες τιμές **[30]**:

 $a_1 = 156.25$ ,  $a_2 = 15.6$ ,  $\beta = 2.4$ ,  $\gamma = 1$  $n = 2.0015$ ,  $\delta = 0.005$ ,  $K = 2.9618 * 10^{-5}$ 

και

 Οι παραπάνω τιμές προβλέπουν περιοχές διπλο-ευστάθειας που είναι πολύ κοντά σε πειραματικά δεδομένα (βλέπε Σχήμα 2.6.).

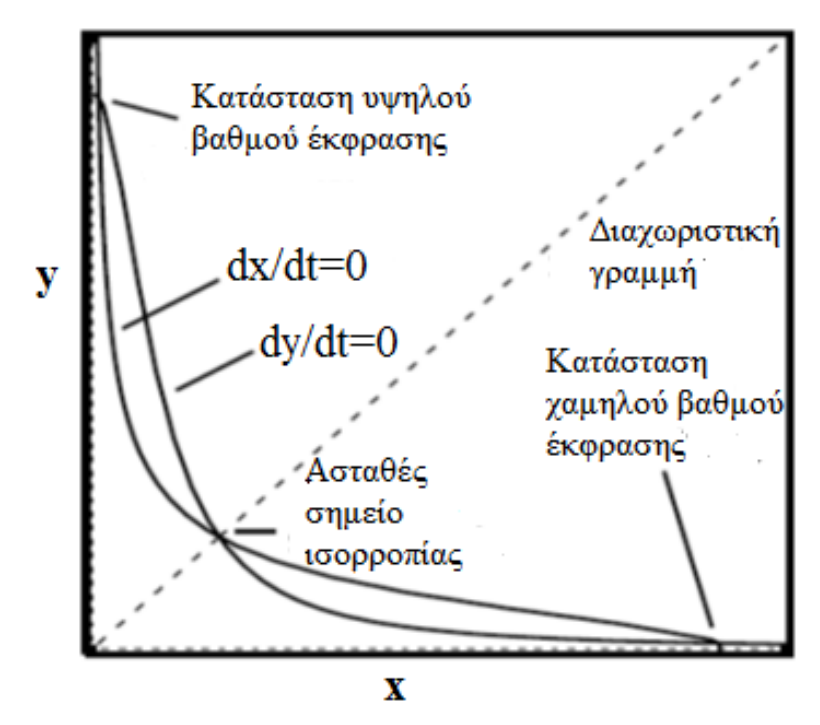

**Σχήμα 2.6.** Πεδίο φάσεων για το ρυθμιστικό δίκτυο toggle switch με εξισορροπημένους υποστηρικτές **[30]**. Παρατηρούνται δύο ευσταθή σημεία (κατάσταση υψηλού/ χαμηλού βαθμού) καθώς και το ασταθές (φαινόμενο διπλο-ευστάθειας).

 Πριν προχωρήσουμε στην παραμετρική ανάλυση του ΙΚΠ δύο μεταβλητών κρίνεται χρήσιμο να δούμε τι συμβαίνει στην (απλή) περίπτωση ομοιογενή κυτταρικού πληθυσμού, δηλαδή στην περίπτωση που όλα τα κύτταρα έχουν το ίδιο ενδοκυτταρικό περιεχόμενο. Στην περίπτωση ομοιογενή κυτταρικού πληθυσμού, ισχύει

$$
u(x, y) = \delta\left(x - \langle x \rangle, y - \langle y \rangle\right),\tag{2.3}
$$

και αντικαθιστώντας την έκφραση αυτή στο ΙΚΠ προκύπτουν οι σχέσεις (2.4), (2.5):

$$
R_1 \equiv \frac{d\langle x \rangle}{dt} = \frac{a_1}{1 + \langle y \rangle^{\beta}} - \delta \langle x \rangle - \langle x \rangle,
$$
 (2.4)

$$
R_2 = \frac{d\left\langle y\right\rangle}{dt} = \frac{a_2}{1 + \left(\frac{\left\langle x\right\rangle}{g}\right)^\gamma} - \delta\left\langle y\right\rangle - \left\langle y\right\rangle,\tag{2.5}
$$

25

όπου

$$
g = \left(1 + \frac{[IPTG]}{K}\right)^n.
$$
\n(2.6)

Η παραμετρική ανάλυση των λύσεων μόνιμης κατάστασης ( $\frac{1}{\sqrt{2}} = \frac{1}{\sqrt{2}} = 0$  $d\langle x \rangle$  *d* $\langle y \rangle$ *dt dt*  $=\frac{u\sqrt{y}}{l} = 0$ ) των ανωτέρω εξισώσεων ως προς το [IPTG] μπορεί να γίνει σχετικά εύκολα και σε μικρό υπολογιστικό χρόνο στο MATLAB με τη χρήση του αλγορίθμου παραμετρικού βηματισμού μήκους-τόξου **[39]**.

 Για την επίλυση του ανωτέρου συστήματος διαφορικών εξισώσεων θα χρησιμοποιηθούν οι ακόλουθες τιμές:

 $a_1 = 156.25$ ,  $a_2 = 15.6$ ,  $\beta = 2.4$ ,  $\gamma = 1$  $n = 2.0015$ ,  $\delta = 0.005$ ,  $K = 2.9618 * 10^{-5}$ 

Τα αποτελέσματα της παραπάνω ανάλυσης φαίνονται στο Σχήμα 2.7.

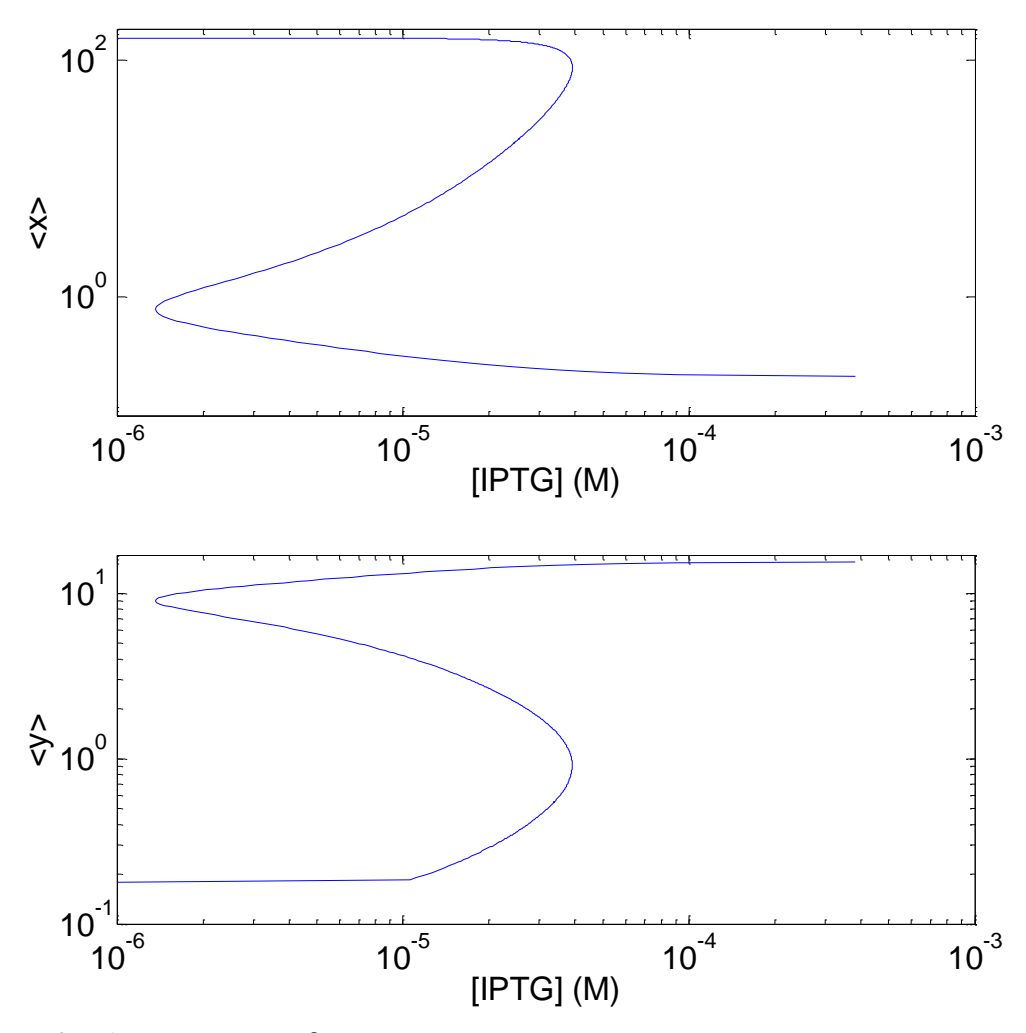

**Σχήμα 2.7.** Απεικόνιση των ενδοκυτταρικών συγκεντρώσεων των ουσιών *x* και *y* σε συνάρτηση με τη συγκέντρωση [IPTG] για την περίπτωση του ομοιογενούς κυτταρικού πληθυσμού με τη χρήση του ρυθμιστικού δικτύου toggle switch.

 Από το Σχήμα 2.7. είναι προφανές ότι το φαινόμενο της διπλο-ευστάθειας, εμφανίζεται και στον ομοιογενή κυτταρικό πληθυσμό (πχ μπορούμε να παρατηρήσουμε ότι για  $\,\rho=[{\it IPTG}] \!=\! 10^{-5}M$  έχουμε πολλαπλότητα λύσεων (μία στον κλάδο λύσεων με υψηλό βαθμό έκφρασης *x* και χαμηλό βαθμό έκφρασης *y*, μία στον κλάδο λύσεων με χαμηλό βαθμό έκφρασης *x* και υψηλό βαθμό έκφρασης *y* και μία στον ασταθή κλάδο τόσο στο διάγραμμα της μέσης ενδοκυτταρικής συγκέντρωσης της *x* όσο και της *y* ουσίας). Το ακριβές διάστημα της παραμέτρου [IPTG] το οποίο παρατηρείται το παραπάνω φαινόμενο είναι το  $\left[1.3621^{*}10^{-6},3.908^{*}10^{-5}\right]$  Μ. Τα άκρα αυτά είναι σημεία στροφής (turning points) τα οποία σηματοδοτούν οριακές τιμές συγκέντρωσης του [ ] *IPTG* όπου μικρές μεταβολές οδηγούν σε σημαντικές μεταπτώσεις, π.χ. για το δεξί σημείο στροφής, μικρή περαιτέρω αύξηση του [IPTG]

οδηγεί σε ραγδαία μεταβολή της συμπεριφοράς του συστήματος, από μεγάλη έκφραση του *x* σε μικρή (αντίστροφα για το *y*).

 Το παραπάνω γεγονός ήταν διαισθητικά αναμενόμενο αφού οι εξισώσεις που περιέγραφαν τις μεταβολές των συγκεντρώσεων των ενδοκυτταρικών ουσιών στον ομοιογενή κυτταρικό πληθυσμό είναι ελάχιστα διαφοροποιημένες σε σχέση με τις αντίστοιχες στο επίπεδο ενός κυττάρου. Και όπως γνωρίζουμε ήδη, στο επίπεδο του ενός κυττάρου υπάρχει το φαινόμενο της διπλο-ευστάθειας.

Επιπρόσθετα, γίνεται γραμμική ανάλυση της ευστάθειας των λύσεων που υπολογίστηκαν παραπάνω, μέσω της εύρεσης των ιδιοτιμών του Ιακωβιανού πίνακα για μια τιμή του [IPTG] όπου το μοντέλο παρουσιάζει διπλο-ευστάθεια (Σχήμα 2.8.).

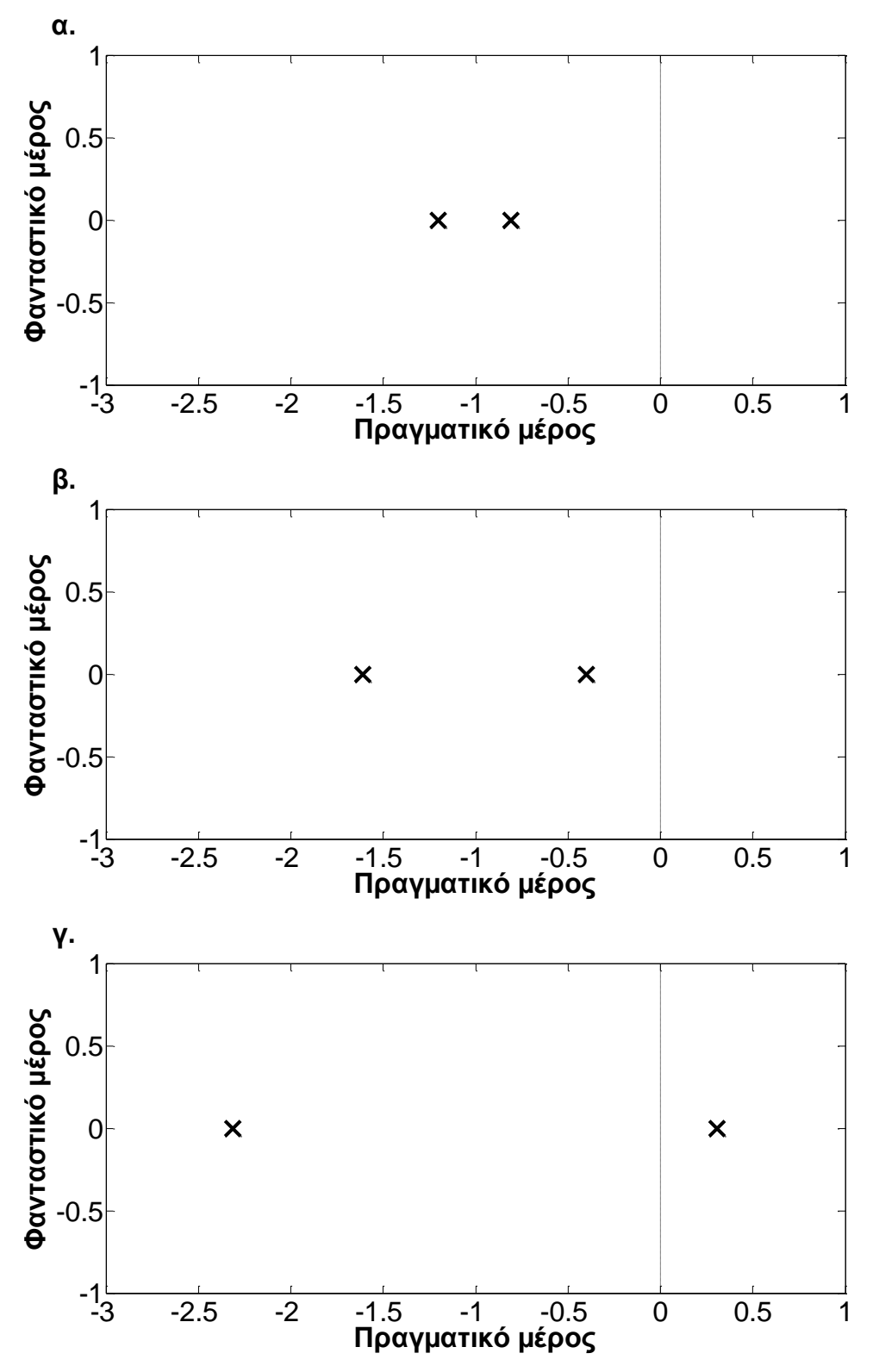

**Σχημα 2.8.** Αποτελέσματα γραμμικής ανάλυσης ευστάθειας. Απεικόνιση των ιδιοτιμών του Ιακωβιανού πίνακα για τις περιπτώσεις (α.) ευσταθής κλάδος (υψηλός βαθμός έκφρασης *x*/ χαμηλός βαθμός έκφρασης *y*), (β.) ευσταθής κλάδος (χαμηλός βαθμός έκφρασης *x*/ υψηλός βαθμός έκφρασης *y*) και (γ.) ασταθής κλάδος. Τιμές παραμέτρων:  $\rho = [IPTG] = 10^{-5} M$ 

 Από το Σχήμα 2.8. συμπεραίνουμε στις περιπτώσεις (α.) και (β.) υπάρχει ευστάθεια (όλες οι ιδιοτιμές του Ιακωβιανού πίνακα έχουν αρνητικό πραγματικό μέρος) ενώ στην περίπτωση (γ.) υπάρχει αστάθεια (οι ιδιοτιμές του Ιακωβιανού πίνακα έχουν αρνητικό και θετικό πραγματικό μέρος).

 Το ερώτημα που γεννάται τώρα είναι αν αυτή η συμπεριφορά κληροδοτείται και στον ετερογενή κυτταρικό πληθυσμό.

Ο υπολογιστικός κώδικας που χρησιμοποιήθηκε περιγράφεται στο παράρτημα.

# **Κεφάλαιο 3: Επίλυση δισδιάστατου ΙΚΠ με το υπολογιστικό πακέτο πεπερασμένων στοιχείων COMSOL Multiphysics.**

 Λόγω της αυξημένης πολυπλοκότητας του ΙΚΠ για τη μοντελοποίηση της ετερογένειας των κυτταρικών πληθυσμών η αναλυτική επίλυσή του είναι μη εφικτή, εκτός από κάποιες ειδικές περιπτώσεις **[20]**. Συνεπώς, η αριθμητική επίλυση του ανωτέρω προβλήματος καθίσταται απαραίτητη. Στο παρελθόν έχουν εφαρμοστεί διάφορες αριθμητικές μέθοδοι όπως πεπερασμένες διαφορές **[25]**, φασματικές μέθοδοι **[26]** και πεπερασμένα στοιχεία **[27]**. Στην παρούσα εργασία, γίνεται χρήση του εμπορικού υπολογιστικού πακέτου COMSOL Multiphysics **[40]** που χρησιμοποιείται για την επίλυση προβλημάτων διαφόρων φυσικών και χημικών διεργασιών οι οποίες περιγράφονται από μερικές διαφορικές εξισώσεις. Τα φυσικά ή χημικά προβλήματα που καλείται να επιλύσει ο χρήστης έχουν, συνήθως, έτοιμες βιβλιοθήκες μοντέλων προς διευκόλυνση του χρήστη.

 Ο χρήστης επιλέγει το κατάλληλο μοντέλο που περιγράφει το πρόβλημα και στη συνέχεια καθορίζει τη γεωμετρία, τις παραμέτρους και τις συνοριακές συνθήκες. Στην περίπτωση όμως των ισοζυγίων κυτταρικών πληθυσμών, που περιγράφονται από μερικές ολοκληρωτικές-διαφορικές εξισώσεις, όπως αυτό που μελετά η παρούσα εργασία, δεν υπάρχει έτοιμο μοντέλο που να περιγράφει το πρόβλημα και , συνεπώς, θα πρέπει αυτό να κατασκευασθεί εξαρχής.

Το πρόβλημα που θα μελετηθεί, περιγράφεται από μη γραμμικές μερικές διαφορικές εξισώσεις. Συνεπώς για την υλοποίηση του μοντέλου στο COMSOL Multiphysics, αρχικά επιλέγεται *COMSOL Multiphysics PDE modes PDE General Form Time-dependent Analysis* και στη συνέχεια *2D,* αφού το πρόβλημα είναι 2 μεταβλητών (βλέπε Σχήμα 3.1.).

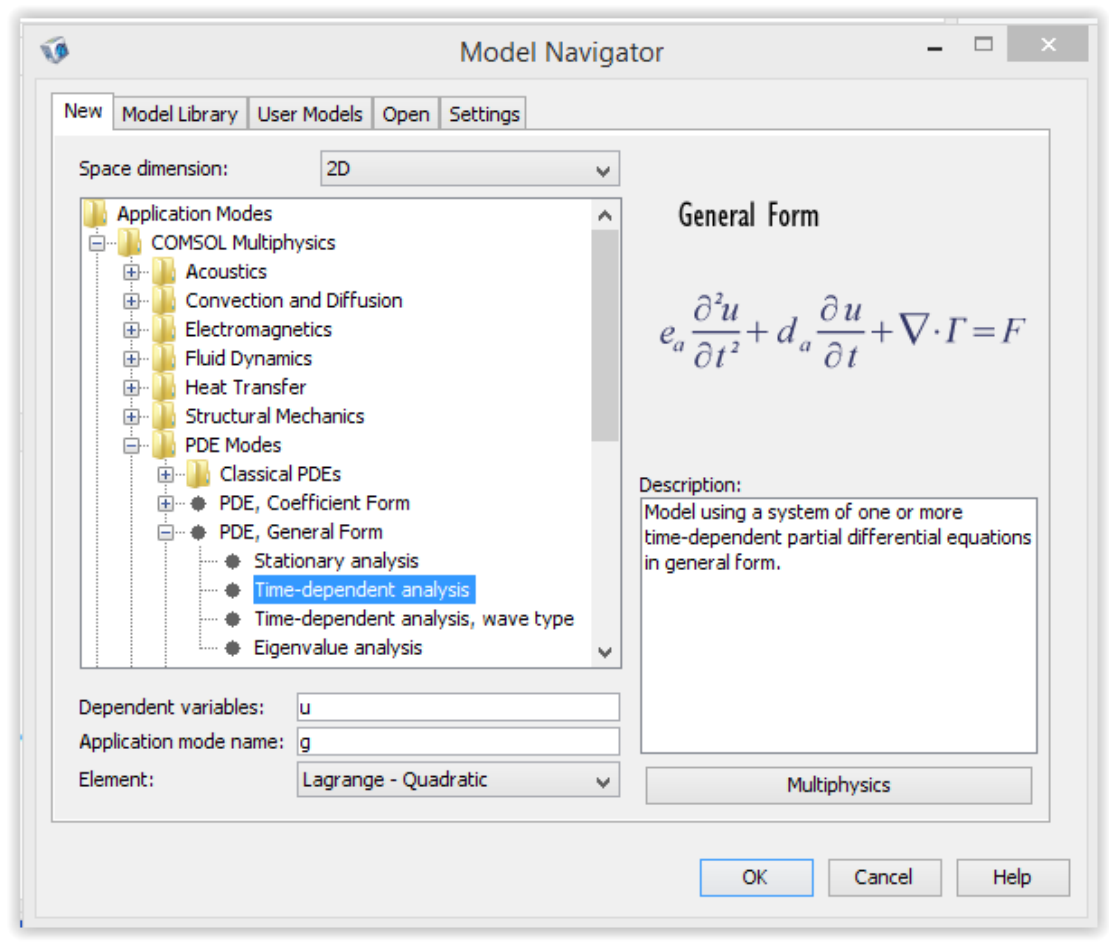

**Σχήμα 3.1.** Επιλογή του ρυθμού (application mode) μερικών διαφορικών εξισώσεων χρονικά μεταβαλλόμενης ανάλυσης.

 Στη συνέχεια σχεδιάζεται η γεωμετρία του προβλήματος. Διευκρινίζεται ότι το χωρίο που κατασκευάζεται δεν αντιστοιχεί σε χώρο, αλλά σε κυτταρικό περιεχόμενο πληθυσμών. Συνεπώς κατασκευάζεται ένα τετράγωνο 1 επί 1 (αφού βάσει των μετασχηματισμών ελευθέρου συνόρου οι μεταβλητές που περιγράφουν την ενδοκυτταρική συγκέντρωση των ουσιών κανονικοποιούνται στο  $\lceil 0,1 \rceil \times \lceil 0,1 \rceil$  ).

 Από το Draw γίνεται επιλογή ενός τετραγώνου 1 επί 1 και στοίχιση του στο κέντρο (Σχήμα 3.2 και Σχήμα 3.3.).

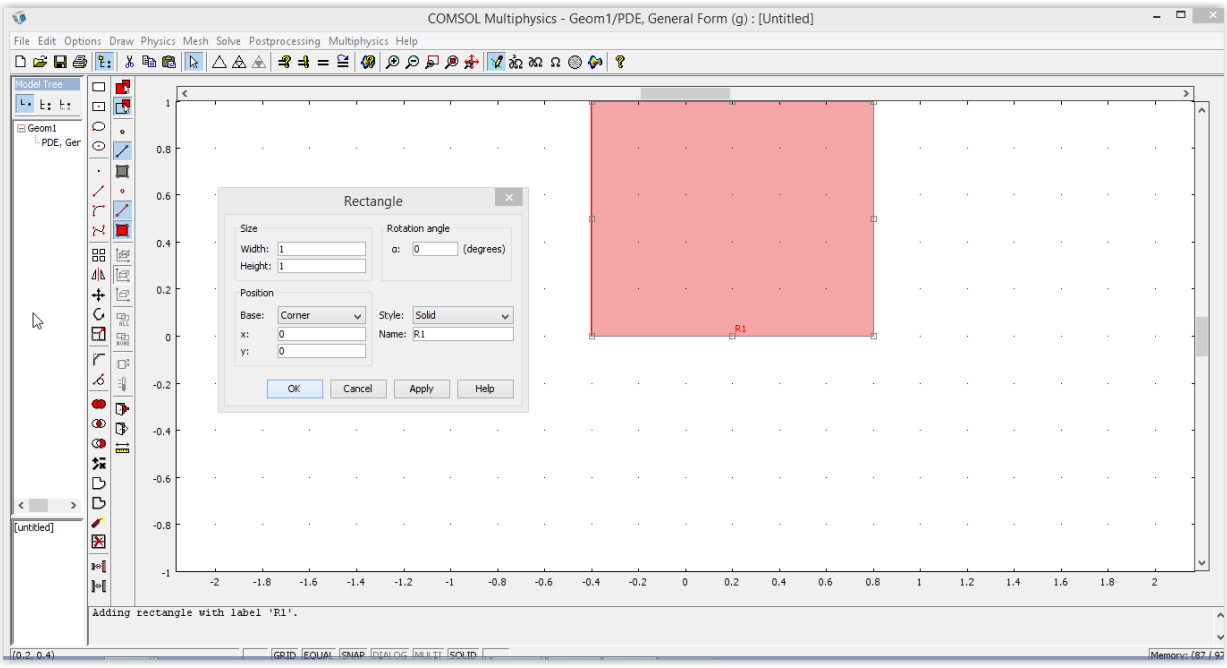

**Σχήμα 3.2.** Δημιουργία τετραγώνου 1 επί 1.

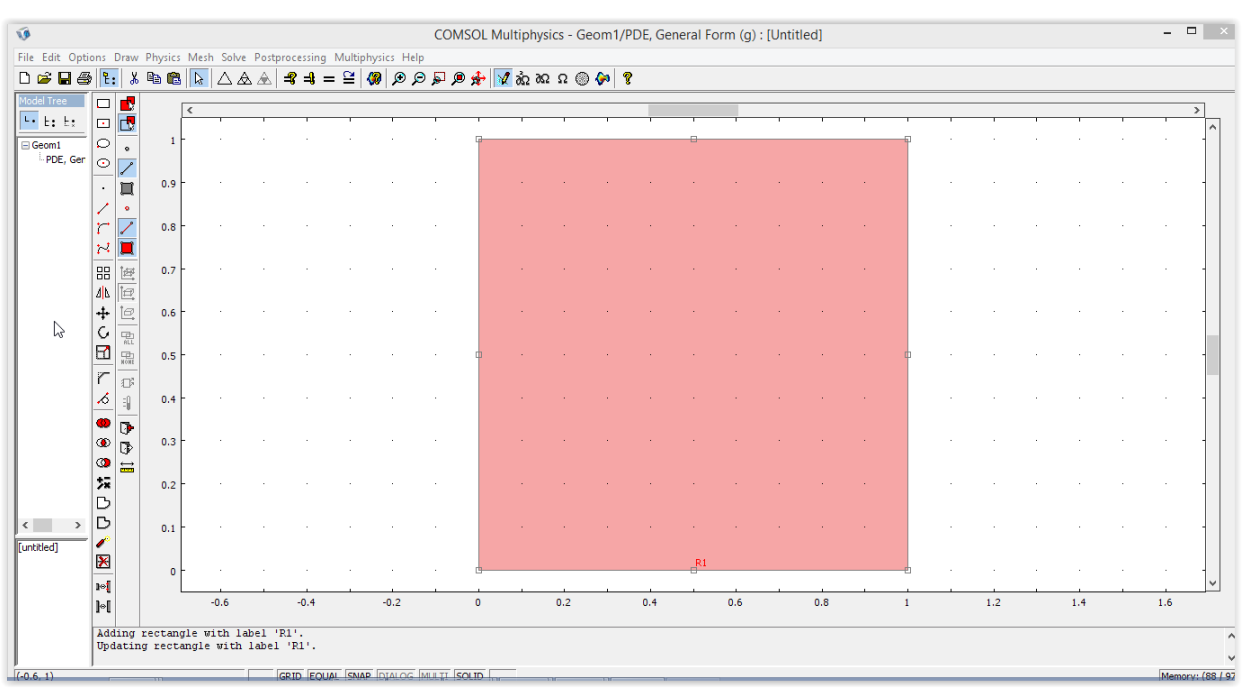

**Σχήμα 3.3.** Στοίχιση του τετραγώνου στο κέντρο.

 Εν συνεχεία, γίνεται εισαγωγή στο πεδίο *Constants (OptionsConstants)* των απαιτούμενων σταθερών (Σχήμα 3.4.).

| Name            | Expression | Value                   | Description |   |
|-----------------|------------|-------------------------|-------------|---|
| lfi             | 0.5        | 0.5                     |             | Α |
| m1              | 2          | 2                       |             |   |
| lm2             | 2          | $\overline{\mathbf{c}}$ |             |   |
| zmax            | 5          | 5                       |             |   |
| wmax            | 5          | 5                       |             |   |
| a1              | 156.25     | 156.25                  |             |   |
| a2              | 15.6       | 15.6                    |             |   |
| mi1             | 154.86     | 154.86                  |             |   |
| mi <sub>2</sub> | 0.1        | 0.1                     |             |   |
| sigma1          | 0.25       | 0.25                    |             |   |
| sigma2          | 0.25       | 0.25                    |             |   |
| Kappa           | 2.9618e-5  | 2.9618e-5               |             |   |
| delta           | 0.005      | 0.005                   |             |   |
| bhta            | 2.4        | 2.4                     |             |   |
| ni              | 2.0015     | 2.0015                  |             |   |
| rho             | $1e-6$     | $1e-6$                  |             | v |

**Σχήμα 3.4.** Εισαγωγή των σταθερών του μοντέλου.

Οι εκφράσεις του ρυθμού μεταβολής στο επίπεδο κυττάρου  $R_{\text{\tiny I}}\big(\big\langle x\big\rangle z_{\text{\tiny max}}x\big)$ ,  $R_2(\langle y \rangle w_{\text{max}} y)$  (βλέπε εξ. (1.30) και (1.31) αντίστοιχα) και του ρυθμού διαίρεσης  $\tilde{\gamma}(\xi,\psi)$  (βλέπε εξ. (1.32)) εισάγονται στο παράθυρο που ενεργοποιείται από το μενού *OptionsSubdomain Expressions* (Σχήμα 3.5.). Στην εισαγωγή των εκφράσεων αυτών πρέπει να ληφθεί υπόψη ο μετασχηματισμός των μεταβλητών *x y*, στο σταθερού ορίου χωρίο  $[0,1] \times [0,1]$  (βλέπε εξ. (1.27), (1.28)).

$$
R1xi \rightarrow \frac{a_1}{1 + (\langle y \rangle w_{\text{max}} y)^{\beta}} - \delta \langle x \rangle z_{\text{max}} x, \qquad (3.1)
$$

$$
R2\,psi \rightarrow \frac{a_2}{1 + \frac{\langle x \rangle z_{\text{max}} x}{\left(1 + \frac{\rho}{K}\right)^n}} - \delta \langle y \rangle w_{\text{max}} y \,,\tag{3.2}
$$

 $Gamma \rightarrow \xi^{m_1} \psi^{m_2}$  . (3.3)

| Subdomain selection | Name              | Expression                             | Unit |   |
|---------------------|-------------------|----------------------------------------|------|---|
| Α                   | R1xi              | a1/(1+(ymean*wmax*y)^bhta)-delta*xm[]  |      | Α |
|                     | R <sub>2psi</sub> | a2/(1+xmean*zmax*x/(1+rho/Kappa)^ni [] |      |   |
|                     | Gamma             | x^m1*y^m2                              | O    |   |
|                     |                   |                                        |      |   |
|                     |                   |                                        |      |   |
|                     |                   |                                        |      |   |
|                     |                   |                                        |      |   |
|                     |                   |                                        |      |   |
| ٧                   |                   |                                        |      |   |
| Select by group     |                   |                                        |      |   |
|                     |                   |                                        |      | v |

**Σχήμα 3.5.** Εισαγωγή των μαθηματικών εκφράσεων των ρυθμών μεταβολής στο επίπεδο ενός κυττάρου και του ρυθμού διαίρεσης.

 Οι ολοκληρωτικές εκφράσεις που εμφανίζονται στο ΙΚΠ (βλέπε εξ. (1.29)) καθώς επίσης και στις εξισώσεις (1.30), (1.31) που περιγράφουν τη δυναμική των μέσων τιμών *x* και *y* αντίστοιχα εισάγονται στο μενού *OptionsIntegration Coupling Variables.* Συγκεκριμένα εισάγονται οι προς ολοκλήρωση εκφράσεις  $\gamma \cdot g$ ,  $R_{\rm j} \cdot g$  και  $R_{\rm 2} \cdot g$  για τον υπολογισμό των ολοκληρωμάτων

$$
\int_{0}^{1} \int_{0}^{1} \gamma g d\xi d\psi , \int_{0}^{1} \int_{0}^{1} R_{\rm I} g d\xi d\psi \text{ Kau} \int_{0}^{1} \int_{0}^{1} R_{\rm I} g d\xi d\psi \text{ avtíotovga} (\Sigma \chi \eta \mu \alpha 3.6.).
$$

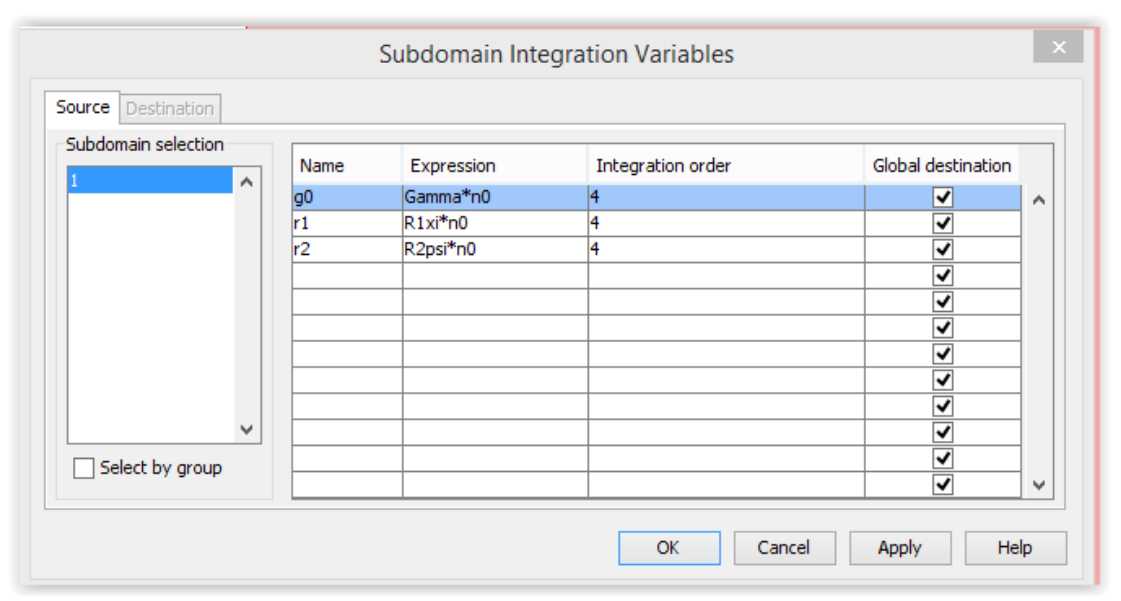

**Σχήμα 3.6**. Εισαγωγή των προς ολοκλήρωση εκφράσεων που περιγράφουν το ΙΚΠ.
Στο μενού καθορισμού των σταθερών του προβλήματος έχει εισαχθεί ο βαθμός ασυμμετρίας κατανομής του κυτταρικού υλικού κατά την κυτταρική διαίρεση *f* . Για την επίλυση του μοντέλου απαιτείται επίσης ο προσδιορισμός των εκφράσεων:

$$
g\left(\frac{\xi}{f}\right)g\left(\frac{\xi}{1-f}\right)g\left(\frac{\psi}{f}\right)\kappa\alpha s\left(\frac{\psi}{1-f}\right).
$$

 Ο καθορισμός των εκφράσεων αυτών πραγματοποιείται στο μενού *Options Extrusion Coupling Variables Subdomain Variables*. Στο εμφανιζόμενο παράθυρο καθορίζεται το όνομα των μετασχηματισμένων εκφράσεων *Na\_new* για τις εκφράσεις *g f*  $(\xi)$  $\left(\frac{5}{f}\right)$  και *g f*  $(y)$  $\left(\frac{\varphi}{f}\right)$  και *Nb\_new* για τις εκφράσεις 1 *g f*  $\left( \begin{array}{c} \xi \end{array} \right)$  $\left(\frac{5}{1-f}\right)$  και 1 *g f*  $(\psi)$  $\left(\frac{1}{1-f}\right)$ αντίστοιχα, καθώς επίσης και οι μετασχηματισμοί  $\xi \rightarrow \xi / f$ ,  $\psi \rightarrow \psi / f$ ,  $\xi \rightarrow \xi/(1-f)$ ,  $\psi \rightarrow \psi/(1-f)$  (Σχήμα 3.7.)

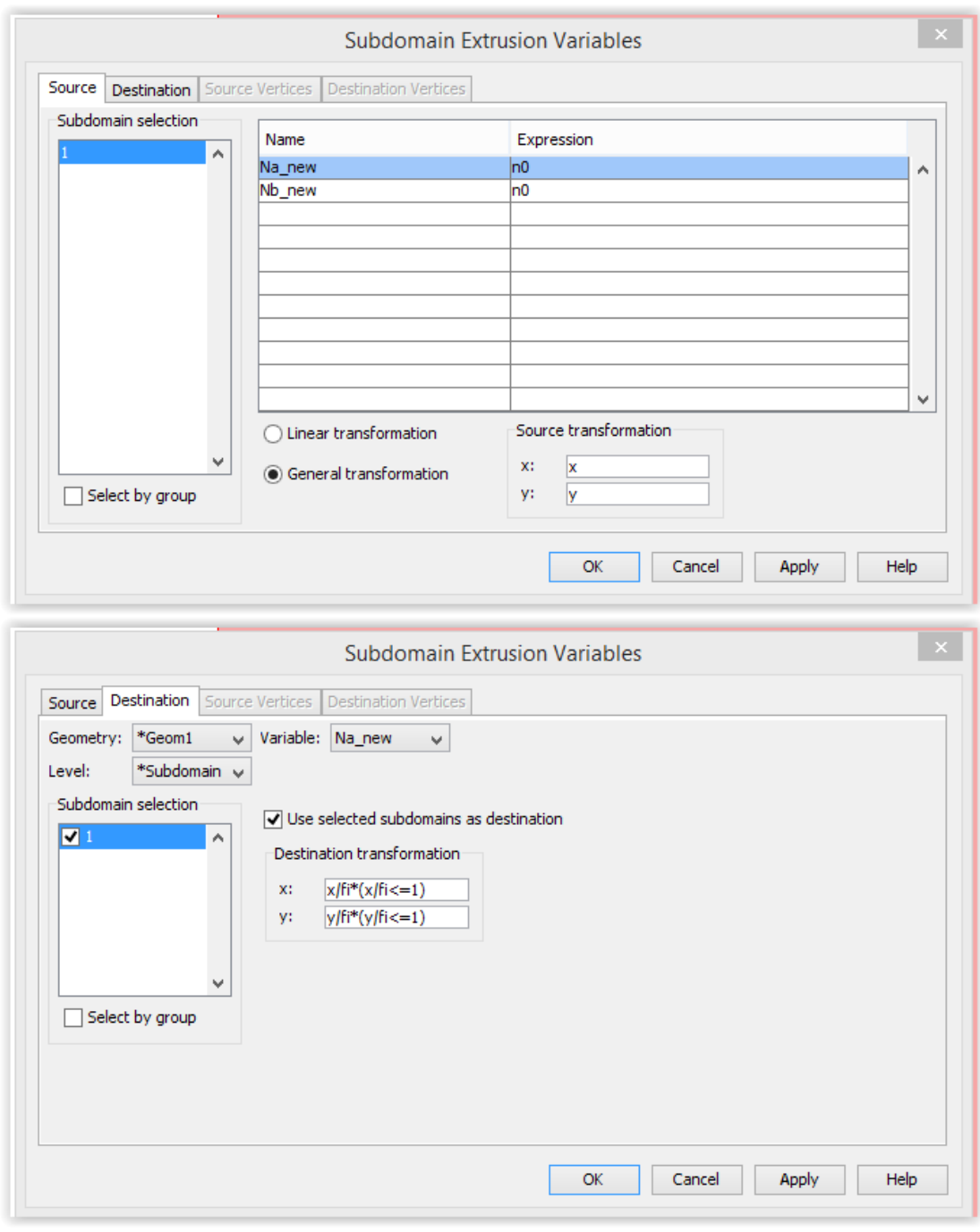

**Σχήμα 3.7.** Καθορισμός των μετασχηματισμένων εκφράσεων *Na\_new* και *Nb\_new.*

Στη συνέχεια εισαγάγεται η (1.29) στο COMSOL ως εξής:

 Επιλέγεται *Physics Subdomain Settings* οπότε θα πρέπει να συμπληρωθούν οι όροι της γενικής εξίσωσης που διαχειρίζεται το COMSOL δηλαδή της

$$
e_a \frac{\partial^2 g}{\partial t^2} + d_a \frac{\partial g}{\partial t} + \nabla \cdot \Gamma = F \tag{3.4}
$$

 Από την μορφή του ΙΚΠ (1.29) θα συμπληρωθούν (Σχήμα 3.8.) ως εξής οι αντίστοιχοι όροι:

$$
e_a \to 0,\tag{3.5}
$$

$$
d_a \to 1,\tag{3.6}
$$

$$
\Gamma_{left} \to -\frac{(r1 - z_{\text{max}}^{m_1} w_{\text{max}}^{m_2} \langle x \rangle g_0)}{\langle x \rangle} xg + \frac{R1 xig}{\langle x \rangle z_{\text{max}}},
$$
\n(3.7)

$$
\Gamma_{right} \rightarrow -\frac{(r2 - z_{\text{max}}^{m_1} w_{\text{max}}^{m_2} \langle y \rangle g_0)}{\langle y \rangle} yg + \frac{R2 \text{psig}}{\langle y \rangle w_{\text{max}}},
$$
\n
$$
F \rightarrow -z^{m_1} w_{\text{max}}^{m_2} g g_s + z^{m_1} w_{\text{max}}^{m_2} \text{Gamma} \left( \frac{Na_{\text{max}}}{\langle p \rangle w_{\text{max}} + \frac{Nb_{\text{max}}}{\langle p \rangle w_{\text{max}} + \frac{Nb_{\text{max}}}{\langle p \rangle w_{\
$$

$$
\langle y \rangle \qquad \langle y \rangle w_{\max} \nF \to -z_{\max}^{m_1} w_{\max}^{m_2} g g_0 + z_{\max}^{m_1} w_{\max}^{m_2} Gamma \left( \frac{Na\_new}{f^{(m_1 + m_2 + 2)}} + \frac{Nb\_new}{(1 - f)^{(m_1 + m_2 + 2)}} - g \right).
$$
\n(3.9)

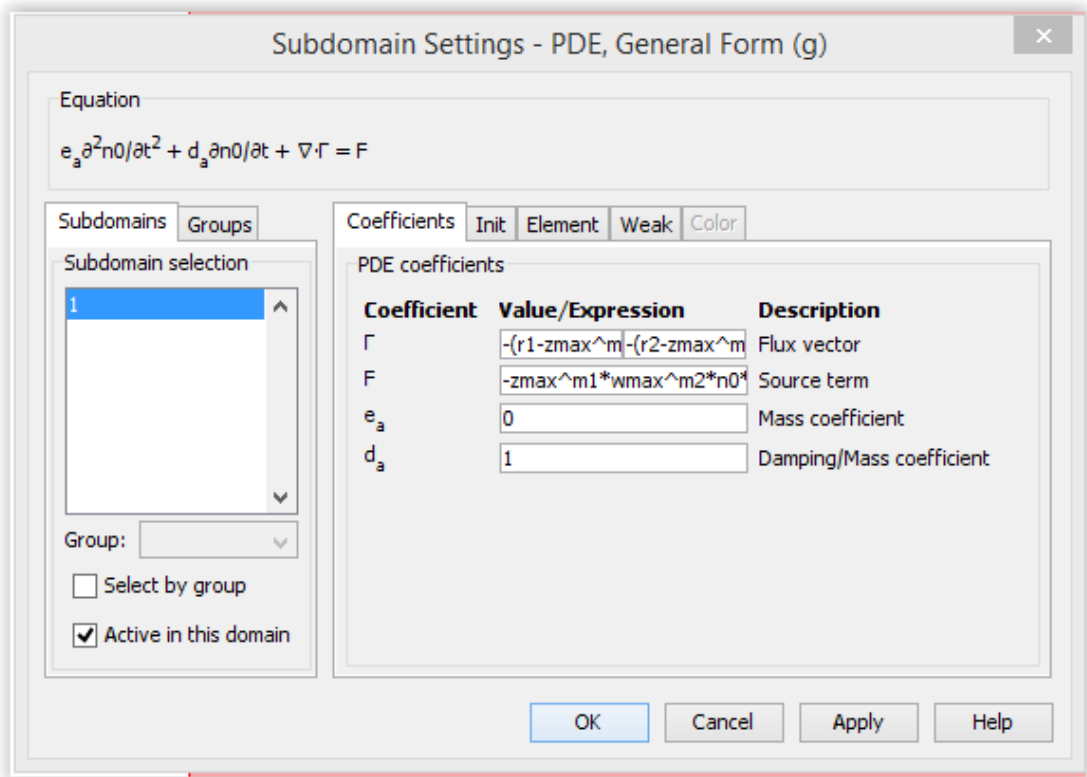

**Σχήμα 3.8.** Εισαγωγή της γενικής εξίσωσης (1.29) που περιγράφει το ΙΚΠ.

 Ως αρχική συνθήκη στο ανωτέρω πρόβλημα θα χρησιμοποιηθεί μια Gaussian κατανομή δύο μεταβλητών (Σχήμα 3.9.).

$$
u(x, y, 0) = \frac{1}{2\pi\sigma_1\sigma_2} e^{-\left(\frac{(x-\mu_1)^2}{2\sigma_1^2} + \frac{(y-\mu_2)^2}{2\sigma_2^2}\right)},
$$
\n(3.10)

$$
\langle x \rangle_{t=0} = \mu_1,\tag{3.11}
$$

$$
\left\langle y \right\rangle_{t=0} = \mu_2. \tag{3.12}
$$

#### Με εφαρμογή των μετασχηματισμών προκύπτει:

$$
g(\xi, \psi, 0) = \frac{z_{\max} w_{\max} \mu_1 \mu_2}{2\pi \sigma_1 \sigma_2} e^{-\left(\frac{(\mu_1 z_{\max} \xi - \mu_1)^2}{2\sigma_1^2} + \frac{(\mu_2 w_{\max} \psi - \mu_2)^2}{2\sigma_2^2}\right)}.
$$
(3.13)

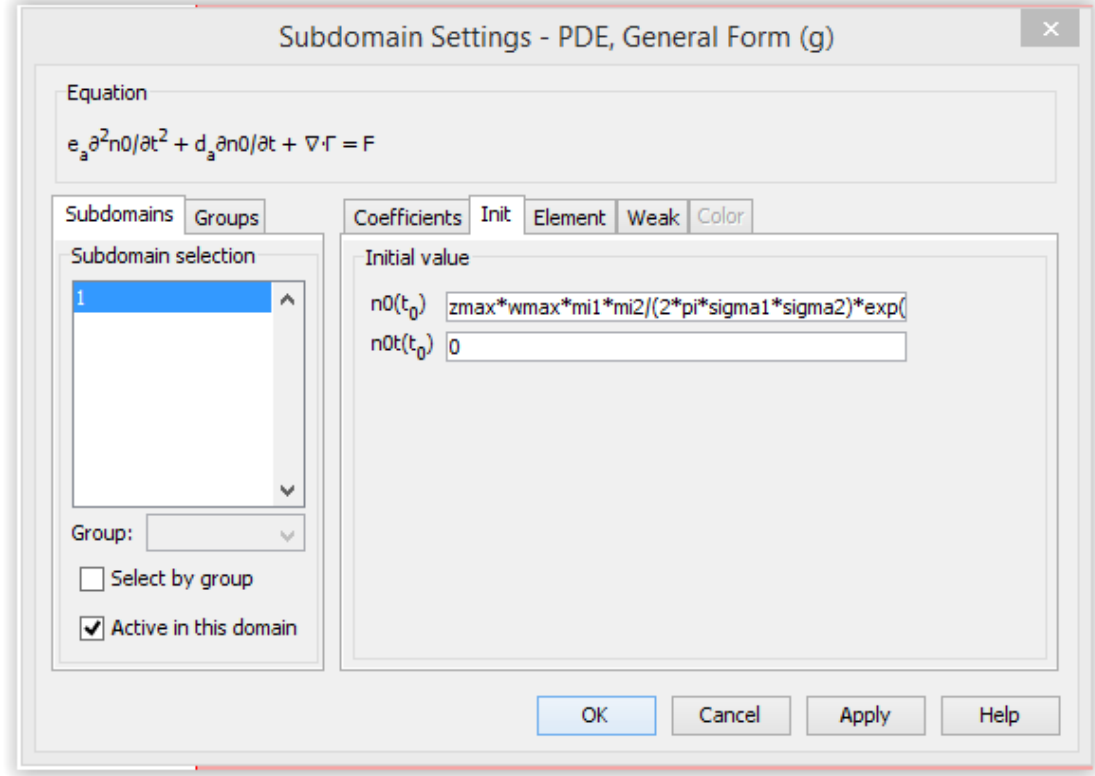

**Σχήμα 3.9.** Εισαγωγή της αρχικής συνθήκης του ΙΚΠ.

Στη συνέχεια για την επιλογή των συνοριακών συνθηκών (Σχήμα 3.10.):

*PhysicsBoundary conditions* και επιλέγουμε *Dirichlet boundary condition*

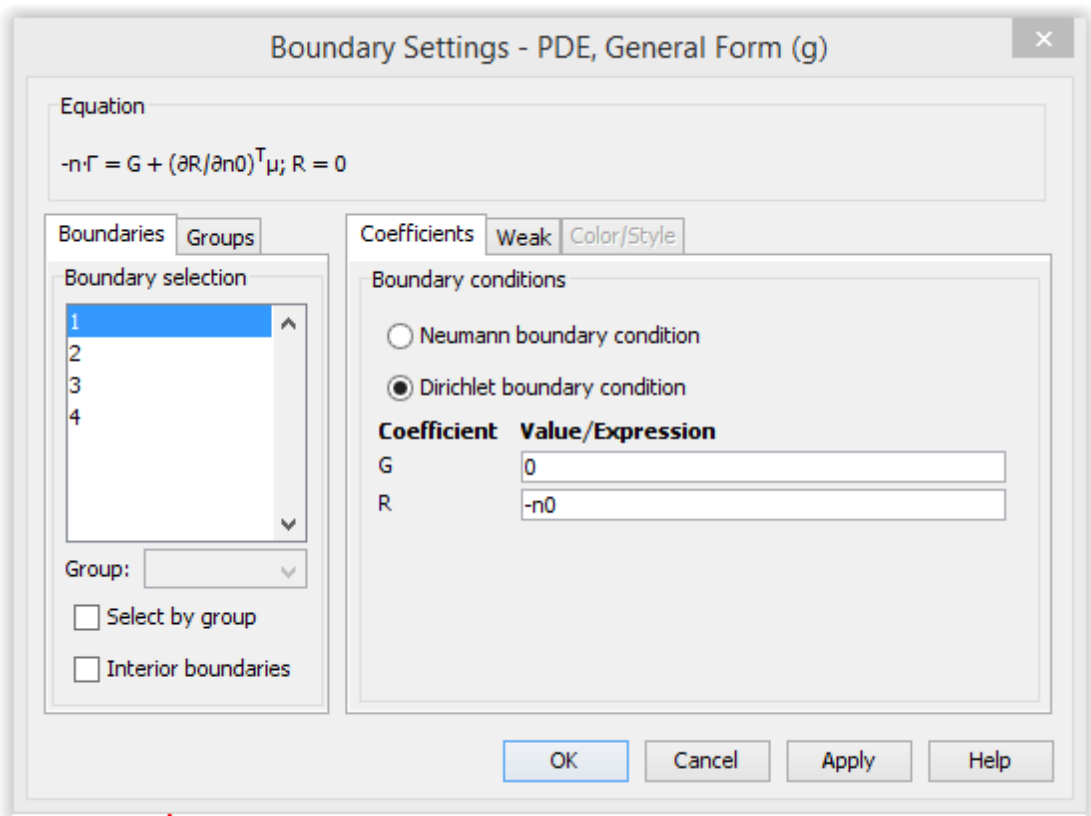

**Σχήμα 3.10.** Καθορισμός των συνοριακών συνθηκών του προβλήματος.

 Ακολούθως, πρέπει να γίνει επιλογή του κατάλληλου πλέγματος έτσι ώστε να προκύπτουν ακριβή αποτελέσματα κατά την επίλυση του προβλήματος, χωρίς να έχουν αυξημένη υπολογιστική πολυπλοκότητα και, κατ'επέκταση, αυξημένο υπολογιστικό χρόνο.

 Ύστερα από δοκιμές κρίθηκε κατάλληλο το ακόλουθο πλέγμα (Σχήμα 3.11.) το οποίο επιτυγχάνεται ως εξής:

*Mesh* $\rightarrow$ *Initialize Mesh* $\rightarrow$ *Refine Mesh* 

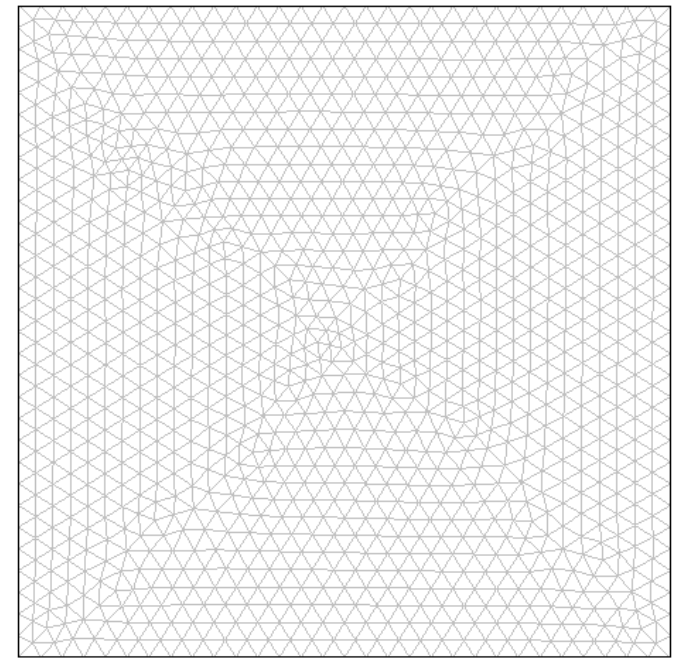

**Σχήμα 3.11.** Δημιουργία αρχικού πλέγματος

 Το ανωτέρω πλέγμα αποτελείται από 2360 πεπερασμένα στοιχεία και για τις περισσότερες προσομοιώσεις κρίθηκε ικανοποιητικό, τόσο από άποψη υπολογιστικού χρόνου όσο και από υπολογιστική ακρίβεια. Ωστόσο υπήρξαν κάποιες περιπτώσεις που το συγκεκριμένο πλέγμα δεν οδηγούσε σε ικανοποιητικά αποτελέσματα. Το πρόβλημα αυτό αντιμετωπίστηκε πυκνώνοντας τοπικά το πλέγμα (Σχήμα 3.12.).

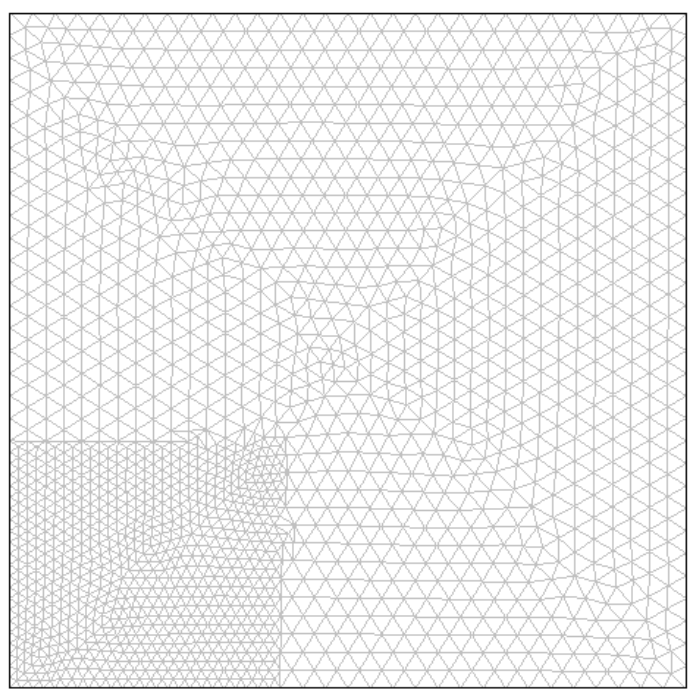

**Σχήμα 3.12.** Βελτίωση του αρχικού πλέγματος.

Το καινούριο πλέγμα αποτελείται από 3411 πεπερασμένα στοιχεία.

# **Κεφάλαιο 4: Αποτελέσματα υπολογιστικής ανάλυσης**

### **4.1. Υπολογισμοί χρονικής ολοκλήρωσης**

 Στην παράγραφο αυτή παρουσιάζονται αποτελέσματα της χρονικής ολοκλήρωσης του προβλήματος ΙΚΠ δύο μεταβλητών. Συγκεκριμένα, πραγματοποιήθηκαν δυναμικές προσομοιώσεις στο COMSOL χρησιμοποιώντας τον χρονικό επιλυτή Generalized alpha με αρχική συνθήκη την εξ. (3.13):<br> $-\left(\frac{(\mu_1 z_{\text{max}} \xi - \mu_1)^2}{\mu_1 \left(\frac{(\mu_2 w_{\text{max}} \xi - \mu_2)^2}{\mu_2 \left(\frac{(\mu_1 w_{\text{max}} \xi - \mu_1)^2}{\mu_1 \left(\frac{(\mu_2 w_{\text{max}} \xi - \mu_2)^2}{\mu_2 \left(\frac{(\mu_2 w_{\text{max}} \xi - \mu_1)^2}{\mu_2 \$ 

$$
g(\xi, \psi, 0) = \frac{z_{\text{max}} w_{\text{max}} \mu_1 \mu_2}{2 \pi \sigma_1 \sigma_2} e^{-\left(\frac{(\mu_1 z_{\text{max}} \xi - \mu_1)^2}{2 \sigma_1^2} + \frac{(\mu_2 w_{\text{max}} \psi - \mu_2)^2}{2 \sigma_2^2}\right)}.
$$

 Στο Σχήμα 4.1 απεικονίζονται στιγμιότυπα κανονικοποιημένης κατανομής για χρόνους *t* 0 , 1.5, 1.8, 2.9, 3.5, 4, 4.5, 5 και 6 ( *t* : αδιάστατος χρόνος) αντίστοιχα.

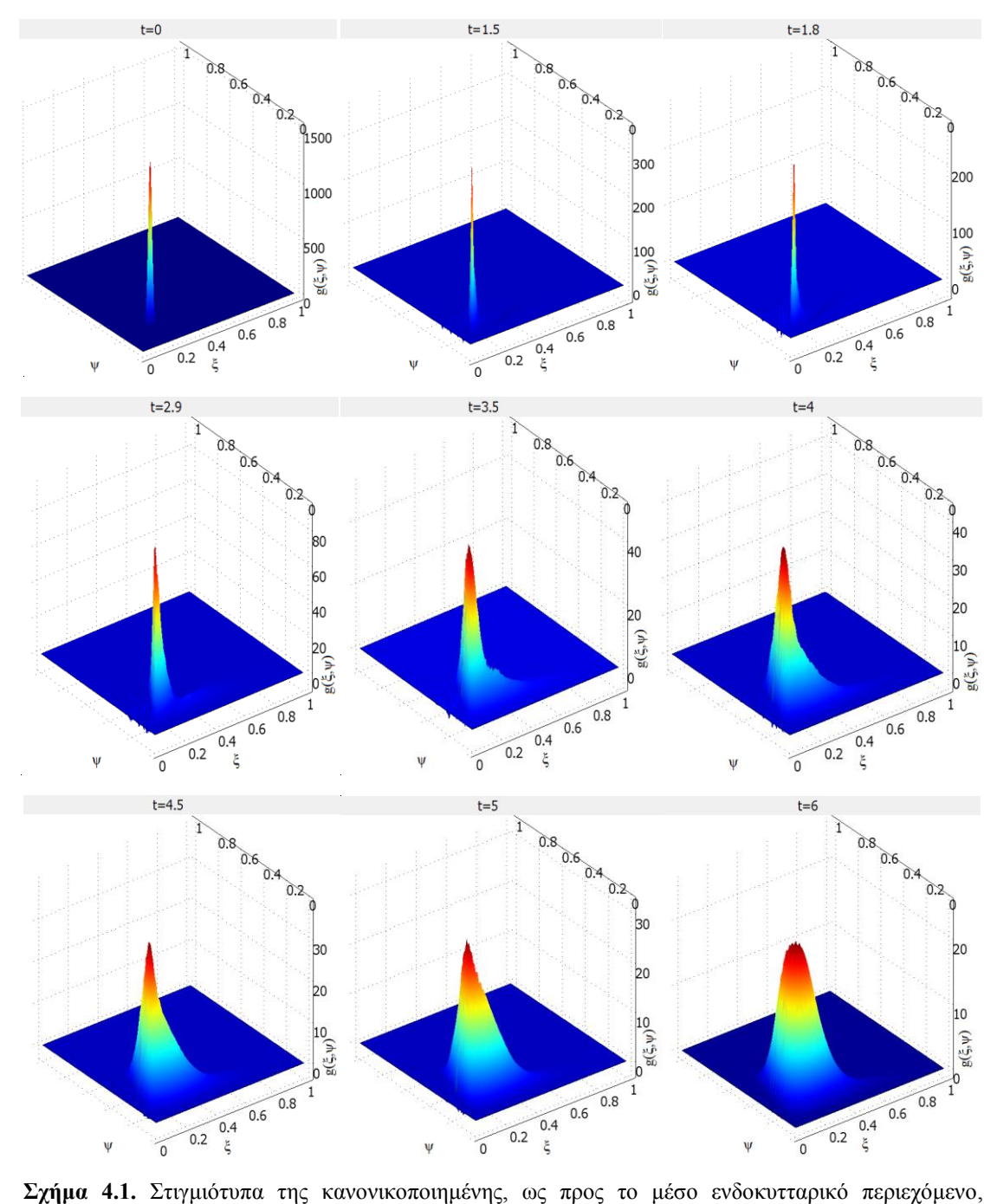

κατανομής προερχόμενα από προσομοίωση του δισδιάστατου μοντέλου για  $m_1 = m_2 = 2$ ,  $f = 0.5$ ,  $\mu_1 = \mu_2 = 5$ ,  $z_{\text{max}} = w_{\text{max}} = 5$ ,  $\sigma_1 = \sigma_2 = 0.25$  και  $\rho = [IPTG] = 0.000165 M$ .

Τα στιγμιότυπα που λήφθηκαν από τις προσομοιώσεις του COMSOL είναι η  $g\left(\xi,\psi\right)$  (η κατανομή έχοντας χρησιμοποιήσει τους μετασχηματισμούς ελεύθερου συνόρου). Οπότε για τη λήψη των στιγμιότυπων της  $u(x, y)$ , γίνεται εξαγωγή των αποτελεσμάτων στο MATLAB και, ακολούθως, επεξεργασία τους εκεί (Σχήμα 4.2.).

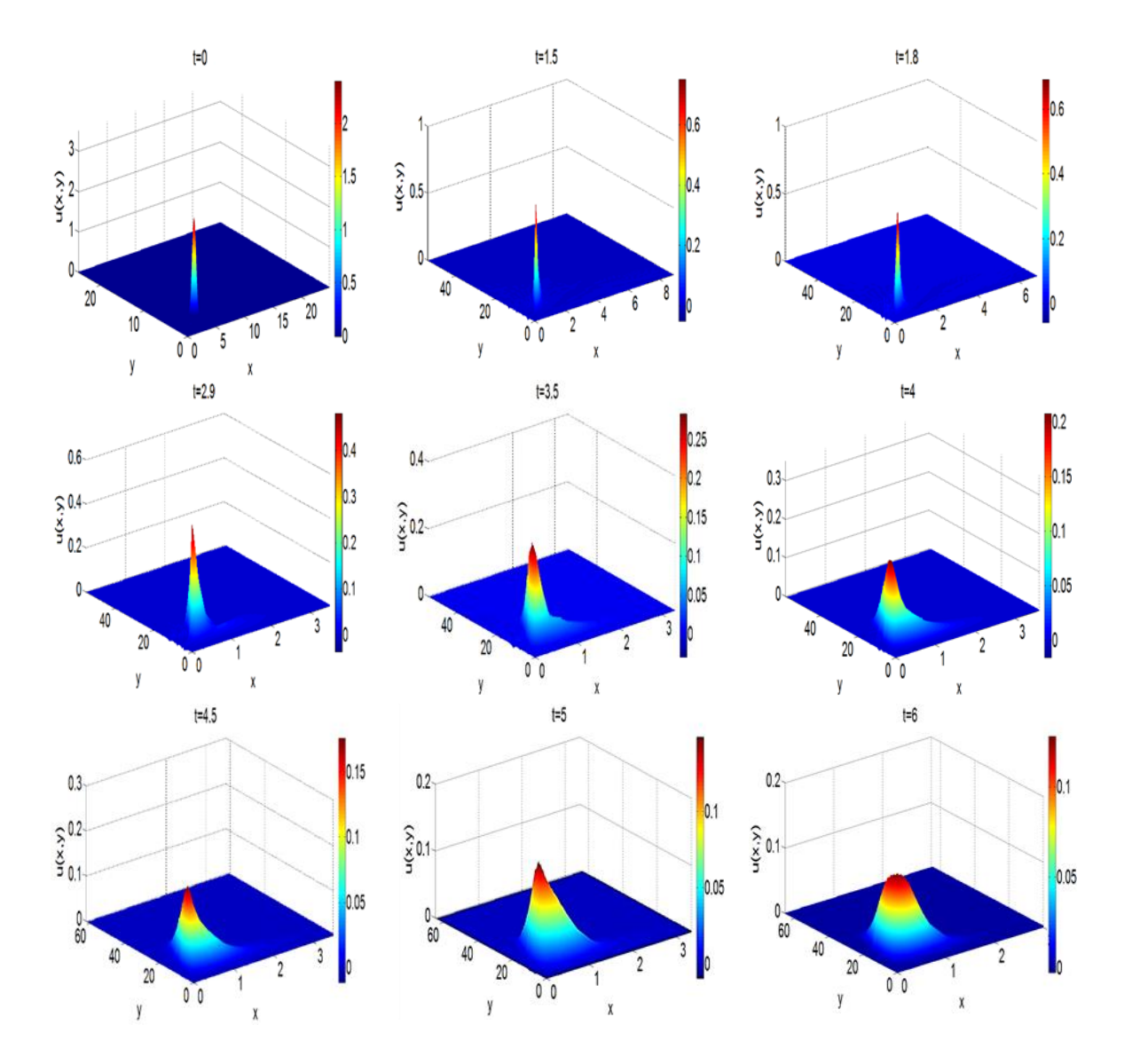

**Σχήμα 4.**2**.** Στιγμιότυπα της από-κανονικοποιημένης κατανομής προερχόμενα από προσομοίωση του δισδιάστατου μοντέλου για  $m_1 = m_2 = 2$ ,  $f = 0.5$ ,  $\mu_1 = \mu_2 = 5$ ,  $z_{\text{max}} = w_{\text{max}} = 5$ ,  $\sigma_1 = \sigma_2 = 0.25$  και  $\rho = [IPTG] = 0.000165 M$ .

 Επίσης από το COMSOL υπάρχει η δυνατότητα λήψης και των διαγραμμάτων της εξέλιξης των μέσων ενδοκυτταρικών συγκεντρώσεων των ουσιών συναρτήσει του χρόνου. Έτσι για το μοντέλο που λάβαμε πριν τα στιγμιότυπα μπορεί να επιλυθεί ξανά σε ένα σχετικά μεγάλο χρονικό διάστημα ( *t* 25 ) και να παρατηρηθεί πως μεταβάλλεται η μέση τιμή των συγκεντρώσεων των ενδοκυτταρικών ουσιών σε συνάρτηση με το χρόνο *t* (Σχήμα 4.3.).

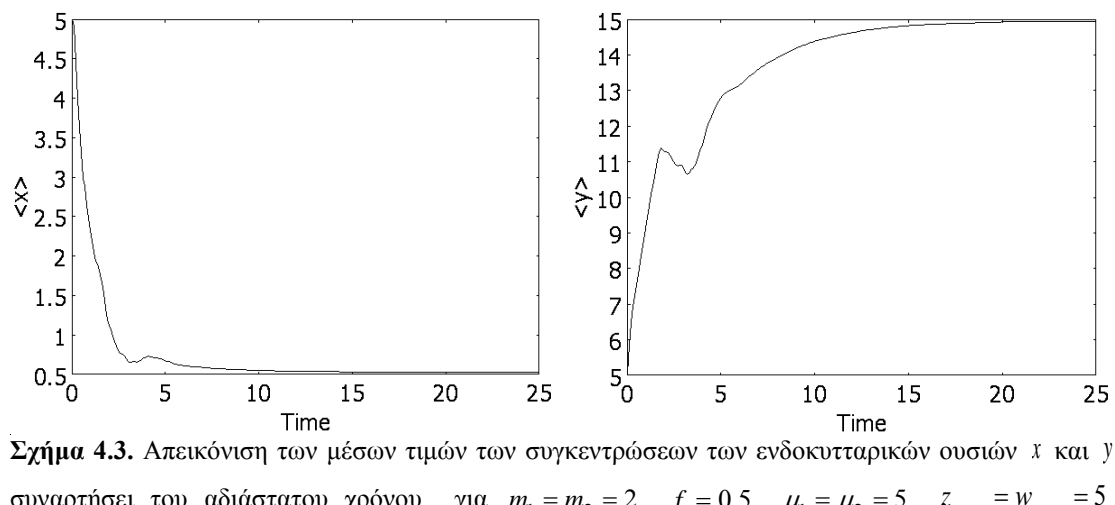

συναρτήσει του αδιάστατου χρόνου για  $m_1 = m_2 = 2$ ,  $f = 0.5$ ,  $\mu_1 = \mu_2 = 5$ ,  $z_{\text{max}} = w_{\text{max}} = 5$ ,  $\sigma_1 = \sigma_2 = 0.25$  και  $\rho = [IPTG] = 0.000165 M$ .

 Από το Σχήμα 4.3. συμπεραίνεται ότι για *t* 15 κι έπειτα, οι μέσες τιμές των *x y*, δεν μεταβάλλονται αισθητά, συνεπώς έχουμε οδηγηθεί σε κατάσταση ισορροπίας (steady state). H αντίστοιχη δισδιάστατη κατανομή που προκύπτει από το COMSOL (από-μετασχηματισμένη στο MATLAB) είναι η ακόλουθη (Σχήμα 4.4.).

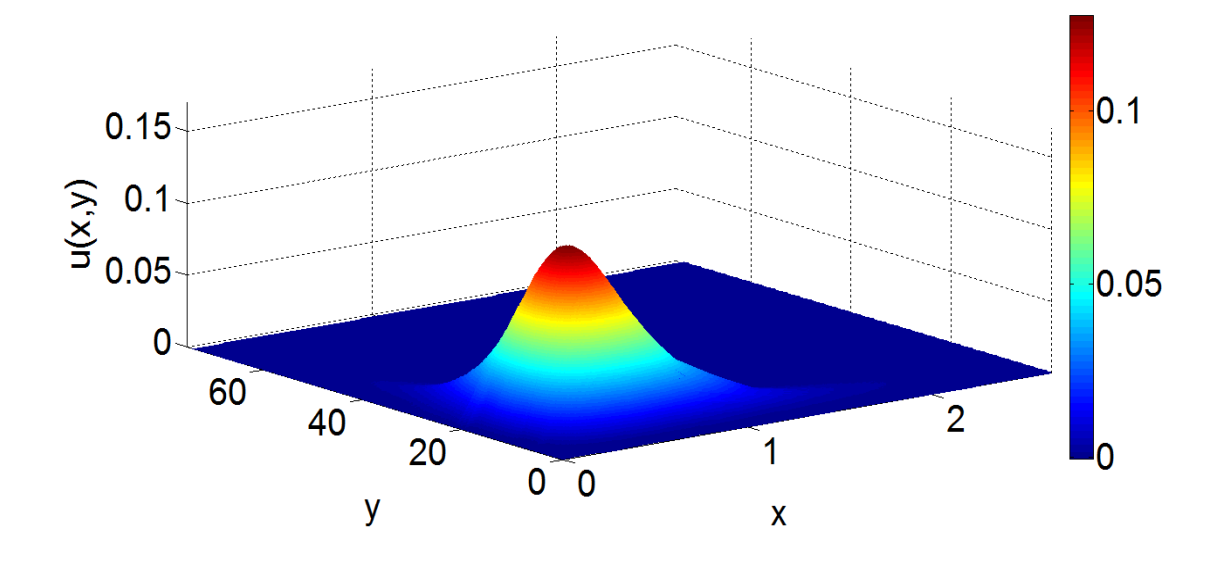

**Σχήμα 4.4.** Απεικόνιση της δισδιάστατης κατανομής σε κατάσταση ισορροπίας (  $t = 15$  ):  $m_1 = m_2 = 2$  , *f* = 0.5,  $\mu_1 = \mu_2 = 5$ ,  $z_{\text{max}} = w_{\text{max}} = 5$ ,  $\sigma_1 = \sigma_2 = 0.25$  και  $\rho = [IPTG] = 0.000165 M$ .

 Στη συνέχεια, παρουσιάζονται αποτελέσματα μόνιμης κατάστασης μέσω δυναμικών προσομοιώσεων για διαφορετικές τιμές εξωκυτταρικής συγκέντρωσης και τιμές *f* (βαθμός ασυμμετρίας κατά την κυτταρική διαίρεση).

#### **4.2. Υπολογισμοί ασυμπτωτικών καταστάσεων από δυναμικές προσομοιώσεις**

 Για την επίτευξη των εν λόγω υπολογισμών, το πρόβλημα επιλύθηκε για σχετικά μεγάλο (αδιάστατο) χρόνο ( *t* 15 ) μέχρις ότου δεν παρατηρούνται σημαντικές μεταβολές στην κατανομή. Στο Σχήμα 4.5 παρουσιάζονται οι από-κανονικοποιημένες κατανομές του κυτταρικού πληθυσμού σε χρόνο  $t = 15$  για διάφορες τιμές των f και  $\rho$ .

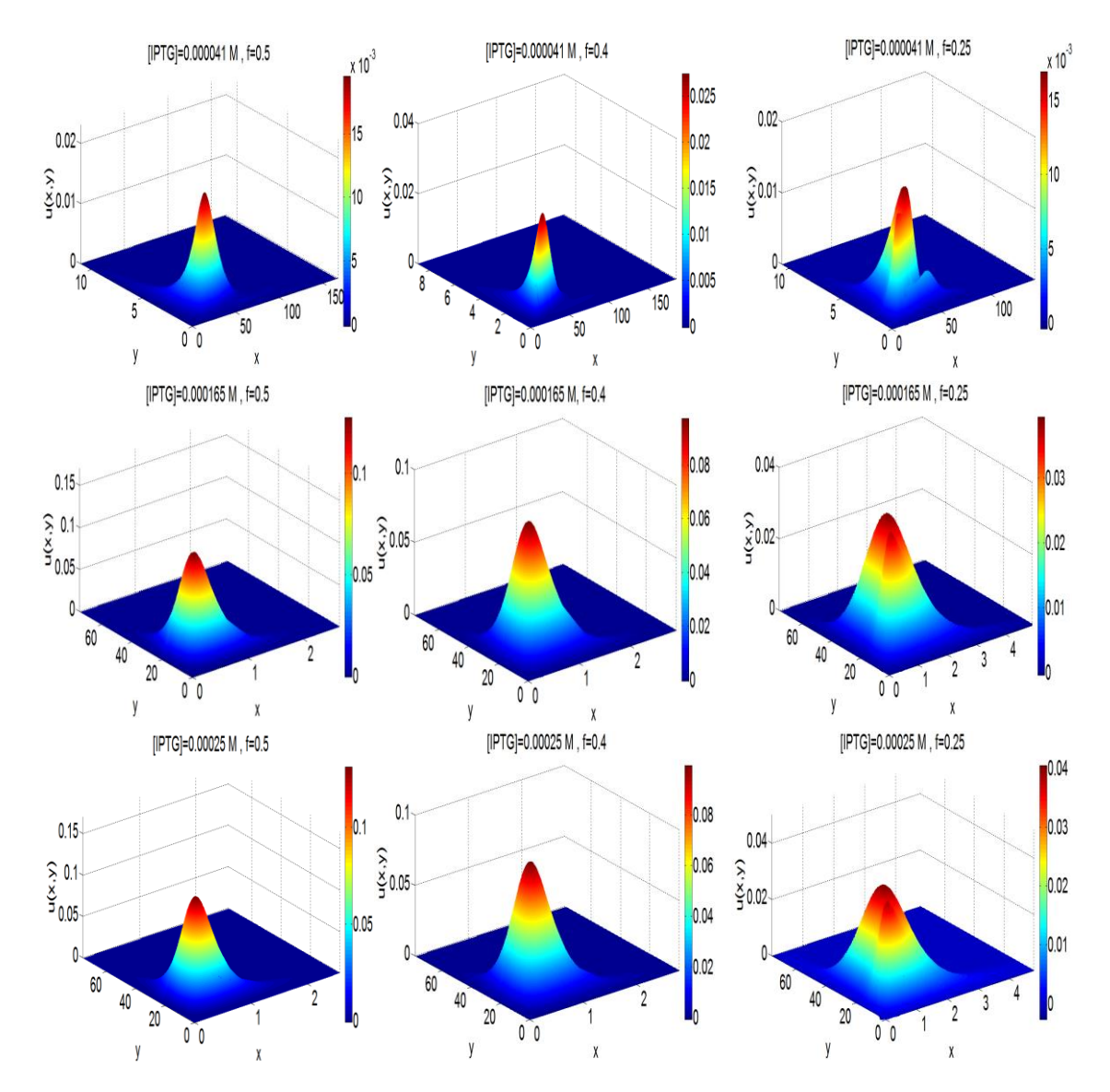

**Σχήμα 4.5.** Απεικόνιση της δισδιάστατης κατανομής σε (αδιάστατο) χρόνο *t* 15 , μέσω δυναμικής προσομοίωσης, για διάφορες τιμές του *f* (0.5, 0.4 και 0.25) και του *[IPTG]* (0.000041, 0.000165 και 0.00025 M),  $\mu_1 = \mu_2 = 5$ ,  $z_{\text{max}} = w_{\text{max}} = 5$  και  $\sigma_1 = \sigma_2 = 0.25$ .

 Από το Σχήμα 4.5. παρατηρείται ότι αυξάνοντας τη συγκέντρωση του IPTG προκύπτει μια διεύρυνση της κατανομής *u* (μεγαλύτερη διασπορά σε σχέση με μικρότερες τιμές του IPTG). Σε σχέση με την μεταβολή του *f* παρατηρείται ότι όταν μεταβάλλεται η τιμή του *f* από 0.5 (συμμετρική κατανομή του ενδοκυτταρικού περιεχομένου) σε 0.4 δεν παρατηρούνται σημαντικές ποιοτικές μεταβολές στην δισδιάστατη κατανομή. Σε μικρότερες τιμές και συγκεκριμένα για *f* 0.25 , παρατηρούνται σημαντικές ποιοτικές μεταβολές στα χαρακτηριστικά της δισδιάστατης κατανομής (ύπαρξη δύο κορυφών έναντι μίας που είχαμε αρχικά). Εδώ, θα πρέπει να σημειωθεί ότι οι υπολογισμοί αυτοί έγιναν με δυναμική προσομοίωση, όμως δεν είναι αρκετά αποτελεσματικοί, καθώς απαιτείται σημαντικός υπολογιστικός χρόνος για τον υπολογισμό του χώρου λύσεων σε ένα σημαντικό εύρος τιμών παραμέτρου IPTG. Επιπροσθέτως, πρέπει να ληφθεί υπόψιν ότι σε ένα σημαντικό εύρος παραμετρικών τιμών συνυπάρχουν λύσεις, οι οποίες μπορούν να υπολογισθούν επιλέγοντας κατάλληλες αρχικές συνθήκες. Για το λόγο αυτό καταφεύγουμε σε μεθόδους επίλυσης μονίμων καταστάσεων με τη μέθοδο Newton-Rapshon και παραμετρικής ανάλυσης μέσω αλγόριθμου παραμετρικού βηματισμού μήκους τόξου (pseudo arclength continuation algorithm) **[39]**.

### **4.3. Αλγόριθμοι Newton Raphson και παραμετρικού βηματισμού μήκους τόξου (pseudo arclength continuation algorithm)**

Στην ενότητα αυτή παρουσιάζεται ο αλγόριθμος Newton-Raphson **[41]** για την εύρεση μόνιμης κατάστασης ενός μη γραμμικού προβλήματος και ο αλγόριθμος παραμετρικής ανάλυσης για τη μελέτη της επίδρασης της εξωτερικής συγκέντρωσης IPTG (παράμετρος) στο μέσο φαινότυπο του κυτταρικού πληθυσμού.

#### **4.3.1. Αλγόριθμος Newton-Raphson:**

Θεωρείται το μη γραμμικό πρόβλημα:

$$
\frac{du}{dt} = f(u). \tag{4.1}
$$

 Έστω ότι αναζητείται η μόνιμη κατάσταση της (4.1), δηλαδή η λύση του  $f\left(u\right)\!=\!0\,$  και  $\,u^{\left(0\right)}\,$ είναι η αρχική εκτίμηση της λύσης. Υπολογίζοντας την Ιακωβιανή του συστήματος μπορεί να βρεθεί μια καινούρια εκτίμηση της λύσης  $\boldsymbol{\mu}^{(1)}$  μέσω της σχέσης:

$$
J^{(0)}du^{(1)} = -R^{(0)},\tag{4.2}
$$

όπου

$$
du^{(1)} = u^{(1)} - u^{(0)}.\tag{4.3}
$$

Η διαδικασία επαναλαμβάνεται μέχρις επίτευξης σύγκλισης. Στην *k* επανάληψη ισχύει:

$$
J^{(k)}du^{(k+1)} = -R^{(k)},\tag{4.4}
$$

και

$$
du^{(k+1)} = u^{(k+1)} - u^{(k)}.
$$
\n(4.5)

Κριτήριο σύγκλισης :

$$
\|du^{(k+1)}\| = \max |du^{(k+1)}| < \varepsilon \,,\tag{4.6}
$$

όπου ε ένας πολύ μικρός αριθμός π.χ.  $\varepsilon = 10^{-8}$ .

Τότε η ζητούμενη τιμή είναι το  $u^{(k)}$  .

 Ειδικότερα για την εφαρμογή της μεθόδου Newton-Raphson σε περιβάλλον COMSOL with MATLAB πρώτα εξάγονται η Ιακωβιανή του προβλήματος K καθώς επίσης και οι πίνακες L, M, N με την εντολή *assemble* **[40]** ως εξής:

$$
[K, L, M, N] = assemble(fem, 'out'; {'K'; L'; M'; N'}', 'u'; 'u0');
$$

Στη συνέχεια επιλύεται το γραμμικό σύστημα:

$$
\begin{bmatrix} K N^T \\ N 0 \end{bmatrix} \begin{bmatrix} \delta u \\ A \end{bmatrix} = \begin{bmatrix} L \\ M \end{bmatrix},
$$
\n(4.7)

με την εκτέλεση των εντολών:

$$
sol = \text{femlin}(\text{in}', \{ 'K' K' L' L'M' M' N' N \}),
$$
  

$$
du = \text{sol.u};.
$$

Η νέα εκτίμηση της λύσης θα δίνεται από την:

$$
u^{(0)} = u^{(0)} + du \tag{4.8}
$$

Η διαδικασία επαναλαμβάνεται έως ότου επιτευχθεί σύγκλιση.

### **4.3.2. Αλγόριθμος παραμετρικού βηματισμού μήκους-τόξου (pseudoarclength continuation algorithm):**

Έστω το πρόβλημα μόνιμης κατάστασης:

$$
f(u,\rho) = 0. \tag{4.9}
$$

49 *K L M N assemble fem out K L M N u u* , , , όπου  $\rho$  είναι η παράμετρος διακλάδωσης του προβλήματος. Έστω οι λύσεις μόνιμης κατάστασης  $u_0, u_1$  που αντιστοιχούν σε τιμές παραμέτρων  $\rho_0, \rho_1$  αντίστοιχα. Με βάση τον αλγόριθμο παραμετρικού βηματισμού μήκους τόξου **[39]**, εισαγάγεται στο σύστημα μια νέα παράμετρος *s* (το μήκος τόξου) συνάρτηση της οποίας είναι και η λύση *u* αλλά και η παράμετρος *ρ*. Το πλεονέκτημα της επιλογής αυτής της παραμέτρου είναι ότι η πορεία της είναι γνησίως αύξουσα, και έτσι επιτρέπεται το πέρασμα κλάδων

λύσεων από σημεία στροφής (turning points). Αν θεωρήσουμε ότι  $s_0, s_1$  είναι οι τιμές του *s π*ου αντιστοιχούν στις λύσεις,  $\, \, (u_{_0}, \rho_{_0})$  , $\, (u_{_1}, \rho_{_1}) \,$  και *ds* είναι το μήκος του παραμετρικού βηματισμού, τότε για τη νέα τιμή της παραμέτρου  $\,s_{2}=s_{1}+ds\,$  μια καλή αρχική εκτίμηση της λύσης  $(u_{\text{2star}}, \rho_{\text{2star}})$  δίδεται από τις ακόλουθες σχέσεις:

$$
u_{2star} = u_1 + \frac{u_1 - u_0}{s_1 - s_0} ds , \qquad (4.10)
$$

$$
\rho_{2star} = \rho_1 + \frac{\rho_1 - \rho_0}{s_1 - s_0} ds \,. \tag{4.11}
$$

 Τέλος απομένει η επίλυση του ακόλουθου επαυξημένου, αφού έχει προστεθεί η παράμετρος ως μεταβλητή, γραμμικού συστήματος:

$$
\begin{bmatrix}\n\frac{\partial f}{\partial u} & \frac{\partial f}{\partial \rho} \\
\frac{\partial N_{arc}}{\partial u} & \frac{\partial N_{arc}}{\partial \rho}\n\end{bmatrix}_{(u,\rho)=(u_{2star},\rho_{2star})}\n\begin{bmatrix}\ndu \\
d\rho\n\end{bmatrix} = -\begin{bmatrix} f \\
N_{arc}\n\end{bmatrix}_{(u,\rho)=(u_{2star},\rho_{2star})},
$$
\n(4.12)

όπου

$$
N_{arc} = \left(\frac{u_1 - u_0}{s_1 - s_0}\right)^T \left(u - u_1\right) + \frac{\rho_1 - \rho_0}{s_1 - s_0} \left(\rho - \rho_1\right) - ds\,,\tag{4.13}
$$

η εξίσωση μήκους τόξου.

 Επίσης θα πρέπει να σημειωθεί ότι όταν χρησιμοποιείται η μέθοδος Newton-Raphson στην περίπτωση του αλγόριθμου παραμετρικού βηματισμού μήκους τόξου, οι δύο αρχικές λύσεις που θα χρησιμοποιηθούν θα είναι steady state runs του COMSOL, εκ των οποίων οι λύσεις *u* θα εξαχθούν ως fem structures στο MATLAB. Στη συνέχεια θα αποθηκευτούν και θα κληθούν από τον αντίστοιχο κώδικα (βλέπε Παράρτημα).

# **4.4. Παραμετρική ανάλυση με χρήση COMSOL with MATLAB και υλοποίηση του αλγορίθμου pseudo arclength continuation.**

 Όπως προαναφέρθηκε, για πληρέστερη αντιμετώπιση του προβλήματος θα γίνει χρήση του αλγόριθμου παραμετρικού βηματισμού μήκους-τόξου (arclength continuation algorithm). Στόχος είναι να υπάρξει ακριβέστερη απεικόνιση των ευσταθών κλάδων και, αν είναι εφικτό, απεικόνιση του ασταθούς κλάδου.

 Η υλοποίηση του παραπάνω αλγορίθμου, οδήγησε στην εύρεση των ευσταθών κλάδων καθώς και του 1<sup>ου</sup> σημείου στροφής (1<sup>st</sup> turning point), τόσο για την μέση τιμή της συγκέντρωσης της *x* ουσίας (Σχήμα 4.6.) όσο και της *y* (Σχήμα 4.7.).

 Παρατηρήθηκε ότι κατά την εφαρμογή του αλγορίθμου μετά τα σημεία στροφής, οι λύσεις που προέκυπταν έδιναν αφύσικες αρνητικές τιμές λόγω του σχετικά αραιού πλέγματος που χρησιμοποιήθηκε. Επιχειρώντας περαιτέρω πύκνωση του πλέγματος προέκυψαν προβλήματα μνήμης τα οποία οφείλονται στο γεγονός ότι ο Ιακωβιανός πίνακας είναι πυκνός (Σχήμα 4.8.). Συνεπώς, κρίθηκε σκόπιμο να μη συνεχιστεί ο αλγόριθμος για την ολοκλήρωση του ασταθούς κλάδου. Ο υπολογιστικός κώδικας που χρησιμοποιήθηκε αναλύεται στο παράρτημα.

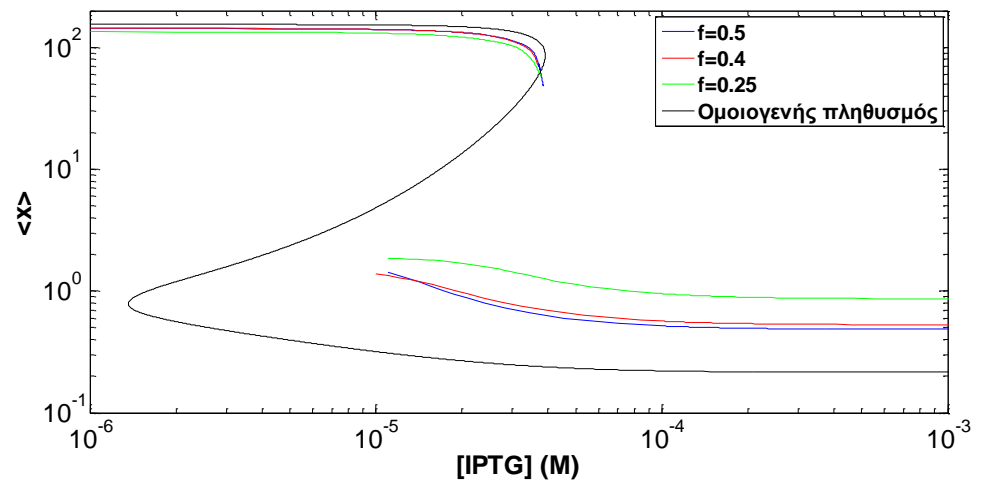

Σχήμα 4.6. Απεικόνιση των ευσταθών κλάδων (άνω και κάτω) καθώς και του 1<sup>ου</sup> σημείου στροφής του άνω ευσταθούς κλάδου για  $w_{\text{max}} = z_{\text{max}} = 5$ ,  $m_1 = m_2 = 1$  και  $\sigma_1 = \sigma_2 = 0.25$  για τις περιπτώσεις *f* 0.5 , 0.4 και 0.25 καθώς και του ομοιογενούς κυτταρικού πληθυσμού για τη μέση τιμή της συγκέντρωσης της ουσίας *x* σε συνάρτηση με τη συγκέντρωση του εξωκυτταρικού ενεργοποιήτη IPTG.

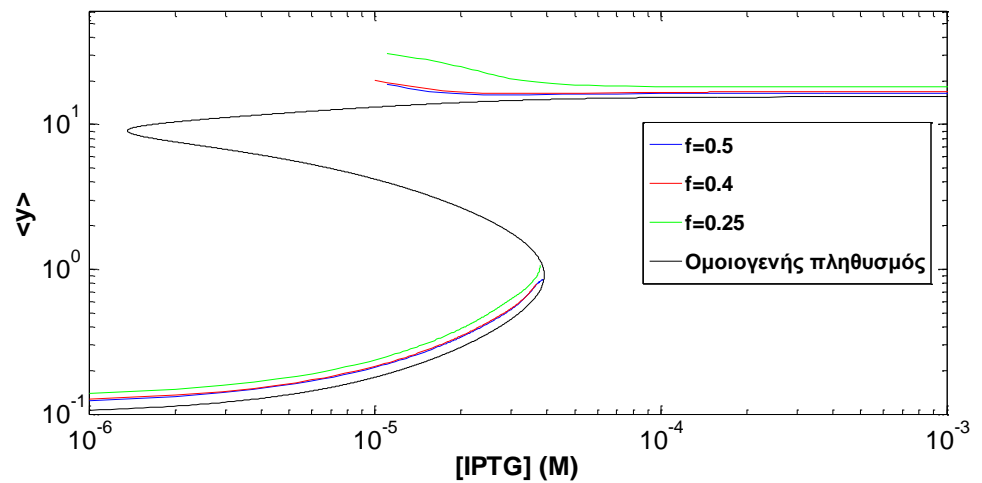

Σχήμα 4.7. Απεικόνιση των ευσταθών κλάδων (άνω και κάτω) καθώς και του 1<sup>ου</sup> σημείου στροφής του κάτω ευσταθούς κλάδου για  $w_{\text{max}} = z_{\text{max}} = 5$ ,  $m_1 = m_2 = 1$  και  $\sigma_1 = \sigma_2 = 0.25$  για τις περιπτώσεις *f* 0.5 , 0.4 και 0.25 καθώς και του ομοιογενούς κυτταρικού πληθυσμού για τη μέση τιμή της συγκέντρωσης της ουσίας *y* σε συνάρτηση με τη συγκέντρωση του εξωκυτταρικού ενεργοποιήτη IPTG.

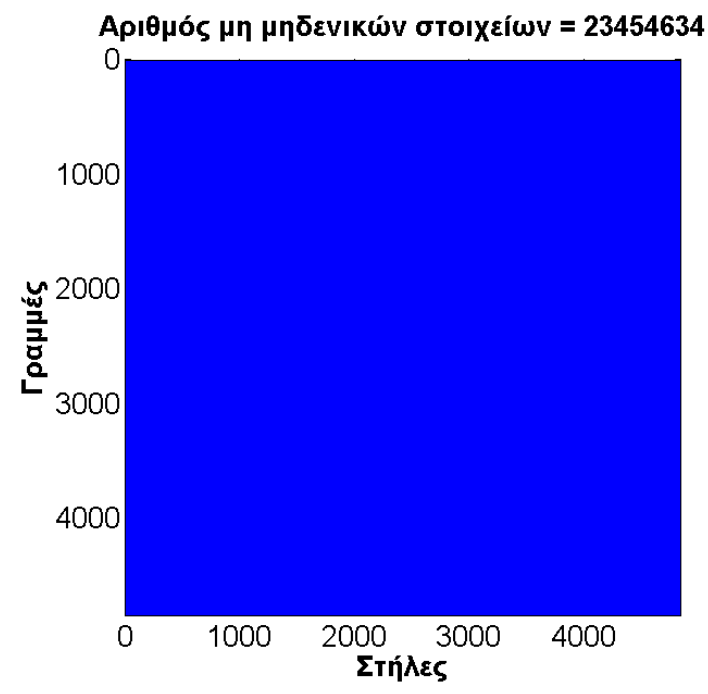

Σχ**ήμα 4.8.** Απεικόνιση της δομής του Ιακωβιανού πίνακα διάστασης 4843×4843 (κάθε μπλε κουκίδα αντιστοιχεί σε ένα μη μηδενικό στοιχείο του πίνακα), από την οποία προκύπτει ότι ο Ιακωβιανός είναι πολύ πυκνός.

 Στο Σχήμα 4.6. απεικονίζονται τα αποτελέσματα της εφαρμογής του αλγόριθμου παραμετρικού βηματισμού μήκους τόξου (pseudo arclength continuation algorithm) για *f*=0.5, 0.4 και 0.25 καθώς και για την περίπτωση του ομοιογενούς πληθυσμού για τη μέση τιμή της συγκέντρωσης της ουσίας *x*. Συγκεκριμένα έχουμε τον υπολογισμό των ευσταθών κλάδων (άνω και κάτω) καθώς και στο 1<sup>ο</sup> σημείο στροφής του άνω κλάδου (1st turning point).

 Αντίστοιχα στο Σχήμα 4.7. απεικονίζονται τα αποτελέσματα της εφαρμογής του αλγόριθμου παραμετρικού βηματισμού μήκους τόξου (pseudo arclength continuation algorithm) για *f*=0.5, 0.4 και 0.25 καθώς και για την περίπτωση του ομοιογενούς πληθυσμού για τη μέση τιμή της συγκέντρωσης της ουσίας *y.* Συγκεκριμένα έχουμε τον υπολογισμό των ευσταθών κλάδων (άνω και κάτω) καθώς και στο 1° σημείο στροφής του κάτω κλάδου (1<sup>st</sup> turning point).

 Στα Σχήματα 4.6. και 4.7. παρατηρείται μια περιοχή της παραμέτρου [IPTG] , (συγκεκριμένα από 10<sup>-5</sup> έως 3.9\*10<sup>-5</sup>Μ) για την οποία έχουμε πολλαπλότητα λύσεων. Πιο συγκεκριμένα, παρατηρείται ότι για μια οποιαδήποτε τιμή του [IPTG] σε αυτή την περιοχή υπάρχει λύση τόσο στον άνω όσο και στον κάτω κλάδο, γεγονός που σημαίνει ότι η περιοχή αυτή είναι περιοχή διπλό-ευστάθειας. Συνεπώς το φαινόμενο της διπλοευστάθειας κληροδοτείται και στον ετερογενή πληθυσμό.

 Ένα άλλο ενδιαφέρον συμπέρασμα που προκύπτει από τα Σχήματα 4.6. και 4.7. είναι ότι το 1<sup>ο</sup> σημείο στροφής τόσο για την ουσία *x* όσο και για την ουσία *y* μετατοπίζεται σε πιο μικρές τιμές της εξωκυτταρικής συγκέντρωσης του ενεργοποιητή IPTG, κάτι το οποίο πρακτικά σημαίνει ότι η περιοχή της διπλο-ευστάθειας μικραίνει όταν λαμβάνεται υπόψιν η κυτταρική ετερογένεια.

 Ακόμα, παρατηρήθηκε ότι όσο πηγαίνουμε σε πιο ασύμμετρες κατανομές του ενδοκυτταρικού περιεχομένου κατά την κυτταρική διαίρεση (δηλαδή όσο μειώνεται το *f* ) έχουμε ακόμα μεγαλύτερη μετατόπιση του 1<sup>ου</sup> σημείου στροφής σε πιο μικρές τιμές της εξωκυτταρικής συγκέντρωσης του ενεργοποιητή IPTG και, άρα, ακόμα μεγαλύτερη συρρίκνωση της περιοχής της διπλο-ευστάθειας.

 Τέλος, έγινε επιλογή ενός σημείου από την περιοχή της διπλο-ευστάθειας (συγκεκριμένα [IPTG]=2.1\*10<sup>-5</sup>Μ) και στη συνέχεια αριθμητική επίλυση με τη βοήθεια του COMSOL with MATLAB τόσο για την περίπτωση του κλάδου λύσεων με υψηλό βαθμό έκφρασης *x* και χαμηλό βαθμό έκφρασης *y* όσο και για την περίπτωση του κλάδου λύσεων με χαμηλό βαθμό έκφρασης *x* και υψηλό βαθμό έκφρασης *y*, μεταβάλλοντας την τιμή της *f* . Τα αποτελέσματα παρουσιάζονται στο Σχήμα 4.9. Για σκοπούς απλότητας των σχημάτων, οι προαναφερόμενοι κλάδοι λύσεων αναφέρονται ως άνω και κάτω κλάδος αντίστοιχα.

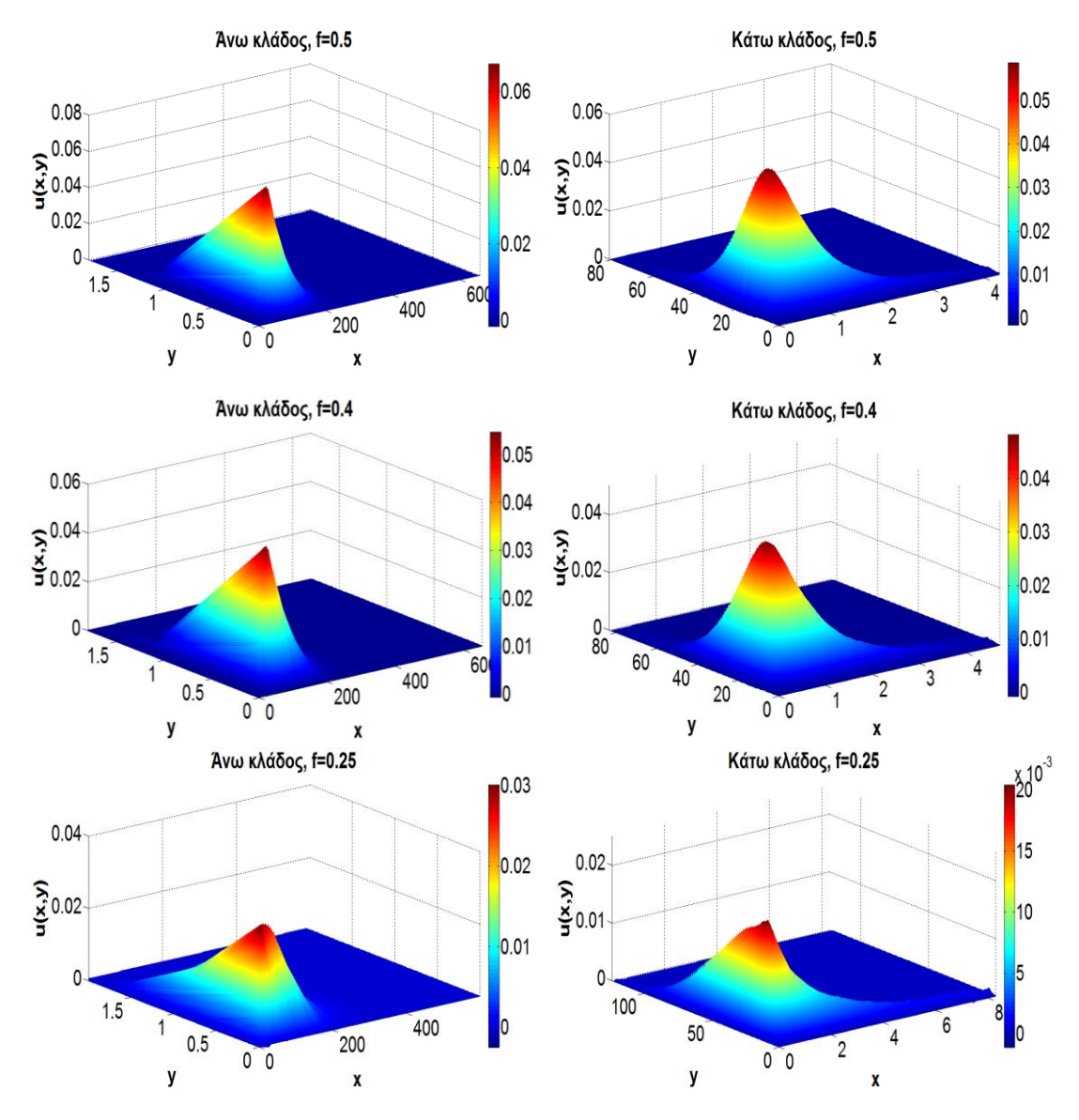

**Σχήμα 4.9.** Απεικόνιση της από-μετασχηματισμένης δισδιάστατης κατανομής σε σημείο της περιοχής διπλο-ευστάθειας ([IPTG] = 2.1\*10<sup>-5</sup> Μ) για τον άνω και για τον κάτω κλάδο, για *f* = 0.5, 0.4 και  $0.25$ .

Από το Σχήμα 4.9. παρατηρούμε ότι ποιοτικά η κατανομή δεν διαφοροποιείται ιδιαίτερα κατά τη μεταβολή από *f*=0.5 σε 0.4. Ωστόσο, όταν το *f* λαμβάνει την τιμή 0.25 παρατηρείται το φαινόμενο της διπλής κορυφής (two humped distribution). Για πληρέστερη σύγκριση των κατανομών που προκύπτουν θα πρέπει οι άξονες που χρησιμοποιούνται για την απεικόνισή τους, να έχουν τα ίδια όρια (Σχήμα 4.10.).

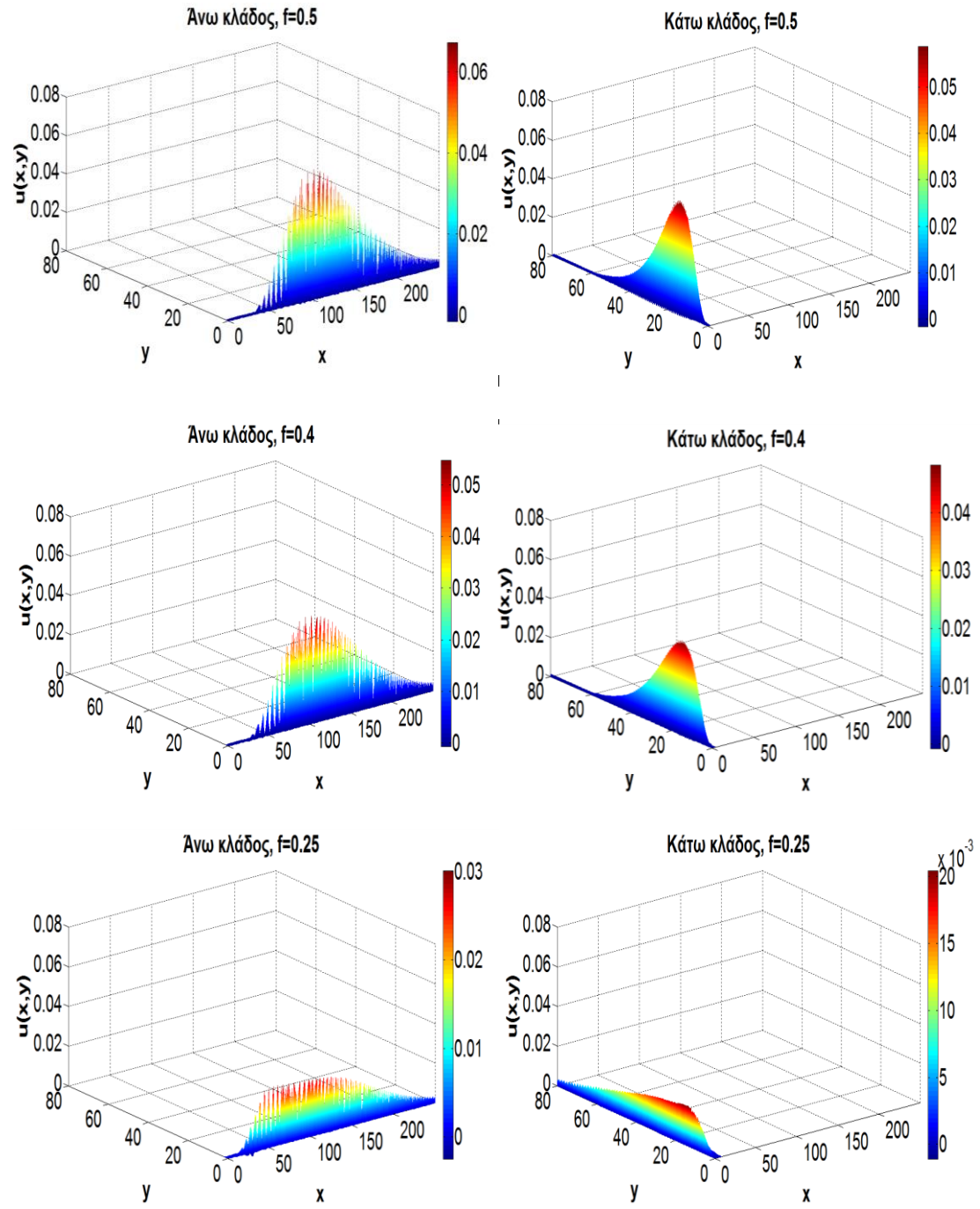

**Σχήμα 4.10.** Απεικόνιση της από-μετασχηματισμένης δισδιάστατης κατανομής σε σημείο της περιοχής διπλο-ευστάθειας ([IPTG] = 2.1\*10<sup>-5</sup> Μ) για τον άνω και για τον κάτω κλάδο, για *f* = 0.5, 0.4 και 0.25 εφαρμόζοντας ίδια όρια αξόνων για όλα τα διαγράμματα.

 Από το Σχήμα 4.10. παρατηρείται ότι όσο μειώνεται το *f* , η κατανομή *u* διευρύνεται και -άρα- υπάρχει μεγαλύτερη διασπορά στους φαινότυπους του ετερογενούς κυτταρικού πληθυσμού. Ειδικότερα το παραπάνω φαινόμενο γίνεται εντονότερο στο *f*=0.25 όπου παρατηρείται επίσης σχεδόν υποδιπλασιασμός της μέγιστης τιμής της κατανομής σε σχέση με τις τιμές *f*=0.5 και 0.4

## **Κεφάλαιο 5: Συμπεράσματα/Μελλοντικά βήματα**

Όπως έχει ήδη αναφερθεί στην εισαγωγή, ο βασικός σκοπός της παρούσας εργασίας είναι η μελέτης της ετερογένειας σε κυτταρικούς πληθυσμούς που φέρουν το ρυθμιστικό δίκτυο toggle switch. Αυτό επιτεύχθηκε με την αριθμητική επίλυση Ισοζυγίων Κυτταρικών Πληθυσμών (ΙΚΠ) δύο μεταβλητών που έχουν ως ενδοκυτταρικό πρότυπο το toggle switch τόσο στη χρονικά μεταβαλλόμενη όσο και στη μόνιμη κατάσταση.

 Βασικό χαρακτηριστικό του toggle switch ρυθμιστικού δικτύου είναι η διπλοευστάθεια που παρουσιάζει, δηλαδή η πολλαπλότητα λύσεων σε ένα εύρος τιμών του εξωκυτταρικού ενεργοποιητή.

 Σκοπός ήταν η προτυποποίηση της επίδρασης της ετερογένειας, με την εφαρμογή των ΙΚΠ και στη συνέχεια να διαπιστωθεί κατά πόσο η ιδιότητα της διπλοευστάθειας μεταβιβάζεται και στο επίπεδο ενός ετερογενούς κυτταρικού πληθυσμού καθώς και, στην περίπτωση που μεταβιβάζεται, πως επηρεάζεται το εύρος της υπεισέρχεται η ετερογένεια στον κυτταρικό πληθυσμό.

 Για το σκοπό αυτό έγινε χρήση του εμπορικού πακέτου COMSOL Multiphysics σε συνδυασμό με το MATLAB, με σκοπό την υλοποίηση του αλγορίθμου παραμετρικού βηματισμού μήκους τόξου (pseudo arclength continuation algorithm) σε συνδυασμό με τον αλγόριθμο Newton-Raphson.

 Αρχικά πραγματοποιήθηκαν υπολογισμοί στη χρονικά μεταβαλλόμενη κατάσταση και παρατηρήθηκε ότι όσο αυξανόταν ο χρόνος η αρχική Gaussian κατανομή διευρυνόταν (αύξηση διασποράς της κατανομής) κάτι το οποίο από φυσικής σημασίας, μεταφράζεται στο ότι αύξανε η διαφοροποίηση των φαινοτύπων στο επίπεδο του κυτταρικού πληθυσμού. Στη συνέχεια εκτελέσθηκαν υπολογισμοί ασυμπτωτικών καταστάσεων από δυναμικές προσομοιώσεις μέσω του COMSOL και παρατηρήθηκε ότι όσο αύξανε ο μηχανισμός ασυμμετρίας κατά την κυτταρική διαίρεση οδηγούμασταν από την κλασσική Gaussian κατανομή με μια κορυφή σε κατανομές δύο κορυφών (two humped distribution).

Όσον αφορά την επίδραση της ετερογένειας στην περιοχή της διπλοευστάθειας, το συμπέρασμα που προέκυψε από την παραπάνω υπολογιστική ανάλυση ήταν ότι τελικά η διπλο-ευστάθεια κληροδοτείται και στην περίπτωση του ετερογενούς κυτταρικού πληθυσμού και μάλιστα το εύρος αυτής είναι πιο περιορισμένο σε σχέση με την περίπτωση του ομοιογενούς πληθυσμού. Το συμπέρασμα αυτό είναι ιδιαίτερα σημαντικό καθώς είναι απόδειξη ότι θα πρέπει να λαμβάνεται υπόψιν η ετερογένεια, διότι σε αντίθετη περίπτωση αυξάνεται το εύρος της διπλο-ευστάθειας και, κατά επέκταση, το εύρος των παραμετρικών τιμών οι οποίες μπορεί να οδηγήσουν σε πολύ σημαντικά σφάλματα ακόμα για το μέσο ενδοκυτταρικό περιεχόμενο που αποτελεί το σύνηθες αντικείμενο προβλέψεων.

 Ακόμα, παρατηρήθηκε ότι όσο αύξανε ο βαθμός ασυμμετρίας κατά την κυτταρική διαίρεση, στην περίπτωση του ετερογενούς κυτταρικού πληθυσμού, οδηγούμασταν σε ακόμα μεγαλύτερη συρρίκνωση της παρατηρούμενης περιοχής διπλο-ευστάθειας.

 Θα πρέπει να σημειωθεί εδώ ότι λόγω του υπέρμετρα αυξημένου υπολογιστικού χρόνου κατά την εκτέλεση του αλγόριθμου παραμετρικού βηματισμού μήκους τόξου στην παραμετρική περιοχή του ασταθούς κλάδου, δεν λάβαμε ολοκληρωμένη εικόνα του ασταθούς κλάδου. Συγκεκριμένα κατέστη δυνατή η απεικόνιση των δύο ευσταθών κλάδων (άνω και κάτω) καθώς και του 1<sup>ου</sup> σημείου στροφής. Η σημαντικότερη αιτία που συνέβη αυτό είναι η δομή του Ιακωβιανού πίνακα που είναι πολύ πυκνός (dense matrix), προκαλώντας προβλήματα μνήμης στους υπολογισμούς, όταν επιχειρήθηκε να χρησιμοποιηθεί πυκνότερο πλέγμα. Για αυτό το λόγο, προτείνεται η εφαρμογή μεθόδων που δεν απαιτείται η αντιστροφή του Ιακωβιανού πίνακα (matrix-free methods) όπως είναι η μέθοδος Newton-GMRES **[41, 42]** ή η μέθοδος Broyden **[43]**. Κατά αυτό τον τρόπο θα υπάρχει πλήρη εικόνα της παραμετρικής ανάλυσης του υπό μελέτη προβλήματος (συμπεριλαμβανομένου και του ασταθούς κλάδου) και πως αυτή επηρεάζεται από τη μεταβολή διαφόρων συναρτήσεων του προβλήματος (π.χ της *f* ).

 Τέλος, θα είναι ενδιαφέρον να συμπεριληφθεί και η ενδογενής πηγή ετερογένειας (intrinsic noise) μέσω στοχαστικών αλγορίθμων για να δούμε την επίδραση και αυτού του τύπου ετερογένειας, όπως έχει γίνει ήδη για την περίπτωση της μίας μεταβλητής **[44]**.

# **Βιβλιογραφία**

- 1. Delbrück, M. 1945. The burst size distribution in the growth of bacterial viruses (bacteriophages). Journal of Bacteriology, 50: 131-135.
- 2. Chung, J.D. and Stephanopoulos, G. 1995. Studies of transcriptional state heterogeneity in sporulating cultures of Bacillus subtilis. Biotechnolology and Bioengineering 47: 234-242.
- 3. Elowitz, M.B., Levine A.J., Siggia E.D., and Swain P.S. 2002. Stochastic gene expression in a single cell. Science. 297: 1183-1186.
- 4. Delvigne, F., Goffin, P., 2013. Microbial heterogeneity affects bioprocess robustness: Dynamic single-cell analysis contributes to understanding of microbial populations. Biotechnology Journal 9:61–72
- 5. Alonso, S., Rendueles, M., Díaz, M., 2012. Physiological Heterogeneity of Pseudomonas taetrolens During Lactobionic Acid Production. Applied Microbiology and Biotechnology 96 (6), 1465-1477.
- 6. Boles, B.R., Thoendel, M., Singh, P.K., 2004. Self-generated diversity produces 'insurance effects' in biofilm communities. Proceedings of the National Academy of Sciences of the United States of America 101 (16630-16635).
- 7. Goerke, C., Gressinger, M., Endler, K., Breitkopf, C., Wardecki, K., Stern, M., Wolz, C., Kahl, B.C., 2007. High phenotypic diversity in infecting but not in colonizing Staphylococcus aureus populations. Environmental Microbiology 9(12): 3134-42.
- 8. Boles, B.R., Singh, P.K., 2008. Endogenous oxidative stress produces diversity and adaptability in biofilm communities. Proceedings National Academies of Sciences USA 105(34): 12503-8.
- 9. Gainor, J.F., Shaw, A.T., 2013. Emerging paradigms in the development of resistance to tyrosine kinase inhibitors in lung cancer. Journal of Clinical Oncology.;31(31):3987–3996.
- 10. Marte, B., 2013. Tumour heterogeneity. Nature.;501(7467):327.
- 11. Burrell, R.A., McGranahan, N., Bartek, J., Swanton, C., 2013. The causes and consequences of genetic heterogeneity in cancer evolution. Nature.; 501(7467): 338–345.
- 12. Govindan, R., Ding, L., Griffith, M., et al. 2012. Genomic landscape of nonsmall cell lung cancer in smokers and never-smokers. Cell.;150(6):1121–1134.
- 13. Alberts, B., Bray, D., Lewis, J., Raff, M., Roberts, K., Watson, J.D., 1994. Molecular Biology of the Cell. third edition Garland Publishing, New York.
- 14. Eakman, J.M., Fredrickson A.G. and Tsuchiya, H.M., 1966. Statistics and Dynamics of Microbial Cell Populations. Chemical Engineering Progress 62: 37-49.
- 15. Tsuchiya, H.M., Fredrickson, A.G., Aris, R., 1966. Dynamics of Microbial Cell Populations. Advances in Chemical Engineering. 6: 125-206.
- 16. Fredrickson, A.G., Ramkrishna D. and Tsuchyia, H.M., 1967. Statistics and Dynamics of Prokaryotic Cell Populations. Mathematical Biosciences 1: 327- 374.
- 17. Ramkrishna, D., 2000. Population Balances: Theory and applications to particulate systems in engineering. Academic Press, San Diego, CA.
- 18. Kavousanakis, M.E., Mantzaris, N.V., Boudouvis, A.G., 2009. A novel free boundary algorithm for the solution of cell population balance model. Chemical Engineering Science 64:4247–4261.
- 19. Mantzaris, N.V. 2006. Stochastic and Deterministic Simulations of Cell Population Dynamics. Journal of Theoretical Biology, 241, 690-706.
- 20. Liou, J.J., Srienc, F., Fredrickson, A.G., 1997. Solutions of population balance models based on a successive generations approach. Chemical Engineering Science 52, 1529–1540
- 21. Subramanian, G., Ramkrishna, D., 1971. On the solution of statistical models of cell populations. Mathematical Biosciences 10, 1–23.
- 22. Zhu, G.-Y., Zamamiri, A.M., Henson, M.A., Hjortso, M.A., 2000. Model predictive control of continuous yeast bioreactors using cell population balance models. Chemical Engineering Science 55, 6155–6167.
- 23. Zhang, Y., Zamamiri, A.M., Henson, M.A., Hjortso, M.A., 2002. Cell population models for bifurcation analysis and nonlinear control of continuous yeast bioreactors. Journal of Process Control 12, 721–734.
- 24. Zhang, Y., Henson, M.A., Kevrekidis, Y.G., 2003. Nonlinear model reduction for dynamic analysis of cell population models. Chemical Engineering Science 58, 429–445.
- 25. Mantzaris, N.V., Daoutidis, P., Srienc, F., 2001a. Numerical solution of multivariable cell population balance models. I: finite difference methods. Computers and Chemical Engineering 25, 1411–1440.
- 26. Mantzaris, N.V., Daoutidis, P., Srienc, F., 2001b. Numerical solution of multivariable cell population balance models. II: spectral methods. Computers and Chemical Engineering 25, 1441–1462.
- 27. Mantzaris, N.V., Daoutidis, P., Srienc, F., 2001c. Numerical solution of multivariable cell population balance models. III: finite element methods. Computers and Chemical Engineering 25, 1463–1481.
- 28. Mantzaris, N.V., Srienc, F., Daoutidis, P., 2002. Nonlinear productivity control using a multi-staged cell population balance model. Chemical Engineering Science 57, 1–14.
- 29. Dien, B.S. 1994. Aspects of Cell Division Cycle Related Behavior of Saccharomyces Cerevisiae Growing in Batch and Continuous Culture: A Single-Cell Growth Analysis. Ph.D. Thesis. University of Minnesota.
- 30. Gardner T.S., Cantor, C.R. and Collins, J.J., 2000. Construction of a genetic toggle switch in Escherichia coli, Nature.
- 31. Eissing, T., Conzelmann, H., Gilles, E.D., Allgoewer, F., Bullinger, E., Scheurich, P., 2004: Bistability analyses of a caspase activation model for receptor-induced apoptosis. The Journal of Biological Chemistry, 279:36892- 36897.
- 32. Kim, D., Rath, O., Kolch, W., Cho, K.-H., 2007: A hidden oncogenic positive feedback loop caused by crosstalk between Wnt and ERK pathways. Oncogene, 26:4571-4579.
- 33. Kellershohn, N., Laurent, M., 2001: Prion Diseases: Dynamics of the Infection and Properties of the Bistable Transition. Biophysical Journal, 81:2517-2529.
- 34. Veening, J.-W., Smiths, W.K., Kuipers, O.P., 2008: Bistability, epigenetics, and bet-hedging in bacteria. Annual Review of Microbiology, 62:193-210.
- 35. Mantzaris., N.V., 2007. From single-cell genetic architecture to cell population dynamics: quantitatively decomposing the effects of different population heterogeneity sources for a genetic network with positive feedback architecture. Biophysical Journal 92, 4271–4288.
- 36. Tian, T. and Burrage, K., 2004. Bistability and switching in the lysis/lysogeny genetic regulatory network of bacteriophage λ, Journal of Theoretical Biology, vol. 227, no. 2, pp. 229–237.
- 37. Judd, E.M., Laub, M.T., McAdams, H.H., 2000. Toggles and oscillators: new genetic circuit designs. Bioessays, 22:507-509.
- 38. Spetsieris, K., Zygourakis, K., Mantzaris, N.V, 2009. A novel assay based on fluorescence microscopy and image processing for determining phenotypic distributions of rod-shaped bacteria. Biotechnology and Bioengineering; 102:598-615
- 39. Keller, H.B., 1977. Numerical solution of bifurcation and nonlinear eigenvalue problems, in P. Rabinowitz, ed., Applications of Bifurcation Theory, Academic Press, New York.
- 40. COMSOL 3.3, 2006. Comsol Multiphysics Command Reference.
- 41. Kelley, C. T., 1995. Iterative Methods for Linear and Nonlinear Equations, Society for Industrial and Applied Mathematics (SIAM), Philadelphia, PA.
- 42. Saad, Y. and Schultz, M., 1986. GMRES a generalized minimal residual algorithm for solving nonsymmetric linear systems, SIAM Journal on Scientific and Statistical Computing, 7, pp. 856–869.
- 43. Broyden, C. G. 1965. A class of methods for solving nonlinear simultaneous equations, Mathematics of Computation, 19, pp. 577–593.
- 44. Aviziotis, I.G., Kavousanakis, M.E., Bitsanis, I.A. and Boudouvis, A.G., 2015. "Coarse-grained analysis of stochastically simulated cell populations with a positive feedback genetic network architecture", Journal of Mathematical Biology 70, 1457.
- 45. Καβουσανάκης, Μ.Ε., 2007. Αδρομερής Προσομοίωση Περίπλοκων Φυσικοχημικών και Βιολογικών Συστημάτων με Μεθόδους Ανάλυσης Πολλαπλών Κλιμάκων, Διακλάδωσης και Ομοιοτυπίας. Διδακτορική Διατριβή, ΕΜΠ, Αθήνα.

# **Παράρτημα: Κώδικες MATLAB για την υλοποίηση αριθμητικών μεθόδων**

 Στο παρόν κεφάλαιο γίνεται αναφορά στους υπολογιστικούς κώδικες που χρησιμοποιήθηκαν στο 4<sup>ο</sup> κεφάλαιο και πιο συγκεκριμένα:

- Ο αλγόριθμος παραμετρικού βηματισμού μήκους-τόξου (pseudo arclength continuation algorithm) για το μοντέλο του ομοιογενούς κυτταρικού πληθυσμού.
- Ο επαναληπτικός αλγόριθμος Newton Raphson με τη χρήση των εξαγόμενων δομών (fem structures) από το COMSOL στο MATLAB.
- Ο αλγόριθμος παραμετρικού βηματισμού μήκους-τόξου (pseudo arclength continuation algorithm) για το μοντέλο του ετερογενούς κυτταρικού πληθυσμού.

**Αλγόριθμος παραμετρικού βηματισμού μήκους-τόξου (pseudo arclength continuation algorithm) για το μοντέλο του ομοιογενούς κυτταρικού πληθυσμού.**

```
%1η αρχική εκτιμήση
p0=0;x0star=154.86; 
y0star=0.1; 
%1ος αλγορίθμος Newton Raphson
while 1
F0 =zeros(2, 1); J0 =zeros(2, 2);
x=x0star;
y=y0star;
F0(1)=156.25/(1+y^2.4)-0.005*x-x;
F(0(2)=78/(5*(x + 1)) - (201*y)/200;%Υπολογισμός του Ιακωβιανού πίνακα
   J(1,1) = -201/200;J(1, 2) = -(375*y(7/5))/(y(12/5) + 1)^2;J(2, 1) = -78/(5*(x + 1)^{2});
       J(2,2)=-201/200;dx=J\ (F0); x0star=x0star+dx(1); 
        y0star=y0star+dx(2);
```

```
 err=max(abs(dx)); 
        if err<1e-8
             break
        end
     end
x0=x0star; y0=y0star;
P(1)=p0; X(1)=x0; Y(1)=y0;%2η αρχική εκτίμηση
p1=1e-6;x1star=x0; 
y1star=y0; 
%2ος αλγόριθμος Newton Raphson
while 1
F1 =zeros(2, 1); J1=zeros(2, 2);x=x1star;
y=y1star;
F1(1)=156.25/(1+y^2.4)-0.005*x-x;F1(2)=15.6/(1+x*(2.9618/(2.9618+1))^2.0015)-0.005*y-y;
%Υπολογισμός του Ιακωβιανού πίνακα
      J(1,1) = -201/200;J(1, 2) = -(375*y^(7/5))/(y^(12/5) + 1)^2;J(2,1)=- (78* (14809/(5000* (1+)
14809/5000)))^(4003/2000))/(5*(x*(14809/(5000*(1+
14809/5000)))<sup>^</sup>(4003/2000) + 1)<sup>^</sup>2);
       J(2, 2) = -201/200;dx=J\ (F1); x1star=x1star+dx(1); 
        y1star=y1star+dx(2); 
        err=max(abs(dx)); 
       if err<1e-8
             break
        end
     end
x1=x1star; y1=y1star; 
P(\text{end+1}) = p1; X(\text{end+1}) = x1; Y(\text{end+1}) = y1;s0=1e-7;
s1=s0+sqrt((x1-x0)^2+(y1-y0)^2+(p1-p0)^2);ds=sqrt((x1-x0)^2+ (y1-y0)^2+(p1-p0)^2)/10;
```

```
s2 = s1 + ds;
```

```
while 1
     if p1>0.0003 
         break
     end 
     %Αρχικές εκτιμήσεις
    x2star=x1+((x1-x0)/(s1-s0))*ds; y2star=y1+((y1-y0)/(s1-s0))*ds; 
    p2star=p1+((p1-p0)/(s1-s0))*ds;%Αλγόριθμος Newton Raphson
     while 1
       F =zeros(3,1); J=zeros(3,3);
        x=x2star; 
        y=y2star; 
        rho=p2star; 
       F(1)=156.25/(1+y^2.4)-0.005*x-x;F(2)=15.6/(1+x*(2.9618/(2.9618+rho*10^*5)) ^2.0015)-
0.005*v-y;%Συνθήκη κανονικοποίησης
       F(3) = ((x1-x0)/(s1-s0)) * (x-x1) + ((y1-y0)/(s1-s))s0))*(y-y1)+((p1-p0)/(s1-s0))*(rho-p1)-ds;
%Υπολογισμός του Ιακωβιανού πίνακα
       J(1,1) = -201/200;J(1,2) = - (375*y^(7/5))/(y^(12/5) + 1)^2;
       J(1,3)=0;
      J(2,1) = - (78*(14809/(5000*(100000*rho +
14809/5000)))^(4003/2000))/(5*(x*(14809/(5000*(100000*rho
+ 14809/5000)))^(4003/2000) + 1)^2);
       J(2,2) = -201/200;J(2,3) = (2311936653*x*(14809/(5000*(100000*rho +14809/5000)))^(2003/2000))/(250*(100000*rho +
14809/5000)^2*(x*(14809/(5000*(100000*rho +
14809/5000)))<sup>^</sup>(4003/2000) + 1)<sup>^</sup>2);
       J(3, 1) = (x1-x0) / (s1-s0);
       J(3, 2) = (y1-y0) / (s1-s0);
       J(3,3) = (p1-p0)/(s1-s0);dx=J\ (F);
```

```
 x2star=x2star+dx(1); 
        y2star=y2star+dx(2); 
        p2star=p2star+dx(3); 
        err=max(abs(dx)); 
        if err<1e-8
            break
        end
     end
    x0=x1; y0=y1; p0=p1; s0=s1; x1=x2star; y1=y2star; p1=p2star; s1=s0+sqrt((x1-
x0)^2+(y1-y0)^2+(p1-p0)^2);
    P(end+1)=p1; X(end+1)=x1; Y(end+1)=y1; plot(P,X) 
end
```
**Επαναληπτικός αλγόριθμος Newton-Raphson με χρήση των εξαγόμενων δομών (fem structures) από το COMSOL στο MATLAB.**

```
%Ορισμός αρχικής τιμής του u0
fem.sol;
u0=fem.sol.u(:,end);
%Αλγόριθμος Newton Raphson
while 1%
[k,l,m,n]=assemble(fem,'out',{'K','L','M','N'},'u',u0); 
fem.sol=femlin('in',{'K' k 'L' l 'M' m 'N'
n},'linsolver','pardiso');
u0=u0+fem.sol.u; 
err=max(abs(fem.sol.u)) 
if err<1e-8
            break
        end
     end 
%Υπολογισμός του xmean και του ymean
lisix=posteval(fem,'xmean','u',u0); 
lisix=lisix.d; lisix=lisix(1) 
lisiy=posteval(fem,'ymean','u',u0); 
lisiy=lisiy.d; lisiy=lisiy(1)
```
**Αλγόριθμος παραμετρικού βηματισμού μήκους-τόξου (pseudo arclength continuation algorithm).**

```
flclear fem
% Έκδοση COMSOL 
clear vrsn
vrsn.name = 'COMSOL 3.5';vrsn.ext = 'a';vrsn.major = 0; 
vrsn.build = 608; 
vrsn.rcs = '$Name: v35ap $';
vrsn.date = '$Date: 2009/05/11 07:38:49 $';
fem.version = vrsn; 
% Ορισμός σταθερών
fem. const = {'}fi', '0.25', ...'m1', '1', ...
   'm2','1', ...
   'zmax','5', ...
   'wmax','5', ...
   'a1','156.25', ...
   'a2','15.6', ...
  'mi1', '154.86', ...
   'mi2','0.1', ...
   'sigma1','0.25', ...
   'sigma2','0.25', ...
  'Kappa', '2.9618e-5', ...
   'delta','0.005', ...
  'bhta', '2.4', ...
   'ni','2.0015', ...
   'rho','1e-4'}; 
% Δημιουργία Γεωμετρίας
g1=rect2(1.4,0.8,'base','corner','pos',[-0.6,-0.2]); 
g2=rect2('1','1','base','corner','pos',{'0','0'},'rot','0
'); 
clear s
s.objs={g2};
s.name={'R1'};
s.tags=\{\ 'q2'\};fem.draw=struct('s',s);
fem.geom=geomcsg(fem);
```

```
% Σχεδιασμός πλέγματος
fem.mesh=meshinit(fem, ...
                     'hauto',5);
fem.mesh=meshrefine(fem, ...
                       'mcase',0, ...
                       'rmethod','regular');
% Υλοποίηση μοντέλου
clear appl
appl.mode.class = 'FlPDEG';
appl.dim = \{ 'u', 'u_t' \};
appl.assignsuffix = ' q';
clear bnd
bnd.type = 'dir';
bnd.ind = [1, 1, 1, 1];
app1.bnd = bnd;clear equ
equ.f = -zmax^m1*wmax^m2*u*g0+zmax^m1*wmax^m2*Gamma*(Na_new/fi^(2+
m1+m2) +Nb new/(1-fi)^{(2+m1+m2)}-u)equ.init = 
{{'zmax*wmax*mi1*mi2/(2*pi*sigma1*sigma2)*exp(-
((\text{mi1*zmax*}x-\text{mi1})^2/(2*\text{signal}^2)+(\text{mi2*}w\text{max*}y-\text{m}^2))mi2)'^{2}/(2*signal2^2))))'; ...
   0}}; 
equ.ga = {{{'-(r1-
zmax^m1*wmax^m2*xmean*g0)/xmean*x*u+R1xi*u/(xmean*zmax)'; 
...
  ' - (r2-
zmax^m1*wmax^m2*ymean*g0)/ymean*y*u+R2psi*u/(ymean*wmax)'
}}}; 
equ.ind = [1];
app1.equ = equ;fem.append{1} = app1;fem.frame = \{ 'ref' \};
fem.border = 1; 
clear units;
units.basesystem = 'SI';
fem.units = units:
```

```
% Ρυθμίσεις και εκφράσεις εντός του χωρίου
clear equ
equ.ind = [1];
equ.dim = \{ 'u' \};
equ.expr = \left[\frac{P(x_i)}{P(x_i)}\right]^{1/(1+(ymean*wmax* y)^{\delta}b)dt}delta*xmean*zmax*x', ...
  'R2psi','a2/(1+xmean*zmax*x/(1+rho/Kappa)^ni)-
delta*ymean*wmax*y', ...
  'Gamma','x^m1* y^m2'};
fem.equ = equ;% Coupling variable elements
clear elemcpl
% Integration coupling variables
clear elem
elem.elem = 'elcplscalar';
elem.g = \{ '1' \};
src = cell(1, 1);clear equ
equ.expr = { {\rm { {{{\lceil}} (\lceil Gamma*u'}, { {\lceil}} \rceilR1xi*u'}, { {\lceil}} \rceilR2psi*u'}};
equ.ipoints = \{\{\^14'\}, \{\^14'\}, \{\^14'\}\};
equ.frame = \{ {'}ref' \}, {'}ref' \}, {'}ref'equ.ind = \{ {11} \};
src{1} = {{},{},equ};
elem.src = src; 
qeomdim = cell(1, 1);
qeomdim\{1\} = \{\};
elem.geomdim = geomdim; 
elem.var = \{ 'q0', 'r1', 'r2' \};
elem.global = \{ '1', '2', '3' \};
elem.maxvars = \{\};
element{1} = element% Extrusion coupling variables
clear elem
elem.elem = 'elcplextr';
elem.g = {'1'};
src = cell(1, 1);clear equ
equ.expr = ({'u'}, {'u'}];
equ.map = \{\{\,1\}\,\}, \{\,1\,\} };
equ.ind = \{{'1}^{1}\}\};src{1} = {{},{},equ};
elem.src = src; 
qeomdim = cell(1, 1);
clear equ
equ.map = \{ {12!}, {13!} \};
equ.ind = \{ {11} \};
qeomdim{1} = {{}, {}, equ};
elem.geomdim = geomdim; 
elem.var = {'Na new','Nb new'};
```

```
map = cell(1, 3);clear submap
submap.type = 'local';
submap.expr = {\begin{bmatrix} x' & y' \end{bmatrix}};
map{1} = submap;clear submap
submap.type = 'local';
submap.expr = \{ 'x/fi*(x/fi<=1) ', 'y/fi*(y/fi<=1) '\};
map{2} = submap;clear submap
submap.type = 'local';
submap.expr = \frac{1}{x} (1-fi) * (x/(1-fi) <=1)','y/(1-fi) * (y/(1-
f(i) <=1)' };
map{3} = submap;element.map = map;
elemcpl\{2\} = elem;
fem.elemcpl = elemcpl; 
% Ορισμός των συνήθων διαφορικών εξισώσεων του μοντέλου
clear ode
ode.dim={'xmean','ymean'};
ode.f={'xmean_time-
r1+zmax^m1*wmax^m2*xmean*g0','ymean_time-
r2+zmax^m1*wmax^m2*ymean*g0'};
ode.init={'154.86','0.1'};
ode.dinit={'0','0'};
clear units;
units.basesystem = 'SI';
ode.units = units; 
fem.ode=ode; 
% Multiphysics
fem=multiphysics(fem); 
% Επέκταση πλέγματος
fem.xmesh=meshextend(fem, ...
                        'dofversion',1); 
% Φόρτωση 1ης λύσης
load solution1
P(1)=rho0;X(1) = u(0(1);Y(1) = u0(2);
% Φόρτωση 2ης λύσης
load solution2
P(end+1)=rho1:
X(end+1) = u1(1);Y(end+1) = u1(2);
```
```
% Ορισμός της νέας παραμέτρου s
s0=0;s1=s0+sqrt((ul-u0)' *(ul-u0)+(rho1-rho0)^2);
ds = s1 - s0;
s2 = s1 + ds;
err=1; tol=1e-6; 
%Αλγόριθμος Newton Raphson
while 1 
     if rho1>0.25 
         break
     end 
     % Αρχικές εκτιμήσεις
    uint=u1+(u1-u0)/(s1-s0)*ds;rho2star=rho1+(rho1-rho0)/(s1-s0)*ds;while 1
     % Ορισμός σταθερών
fem.const = \{ 'f_i', '0.25', ... \}'m1', '1', ...
   'm2','1', ...
   'zmax','5', ...
   'wmax','5', ...
  la1', '156.25', ...
  'a2', '15.6', ...
  'mi1', '154.86', ...
  'mi2','0.1', ...
   'sigma1','0.25', ...
   'sigma2','0.25', ...
   'Kappa','2.9618e-5', ...
   'delta','0.005', ...
   'bhta','2.4', ...
   'ni','2.0015', ...
  'rho', rho2star};
[K,L,M,N]=assemble(fem,'out',{'K','L','M','N'},'u',uinit)
;
     epsilon=rho2star*1e-3;
    fem.const = \{ 'f_i', '0.25', ... \}'m1', '1', ...
   'm2','1', ...
   'zmax','5', ...
   'wmax','5', ...
   'a1','156.25', ...
   'a2','15.6', ...
  'mi1', '154.86', ...
```

```
\text{Imi2'}, \text{O.1'}, \ldots 'sigma1','0.25', ...
   'sigma2','0.25', ...
   'Kappa','2.9618e-5', ...
   'delta','0.005', ...
   'bhta','2.4', ...
   'ni','2.0015', ...
  'rho', rho2star+epsilon};
% Δημιουργία επαυξημένου συστήματος
Li=assemble(fem,'out','L','u',uinit);
dRdrho=-(Li-L)/epsilon; 
Narc=-((u1-u0)/(s1-s0))'*(uinit-u1)-(rho1-rho0)/(s1-
s0) * (rho2star-rho1) +ds;
Laugm=L; 
Laugm=[L;Narc]; 
[i, j, k] = find(K); np = length(ul);Kaugm=sparse(np+1,np+1); 
Kaugm=Kaugm+sparse(i, j, k, np+1, np+1);
Kaugm=Kaugm+sparse(1:np,np+1,dRdrho,np+1,np+1); 
Kaugm=Kaugm+sparse(np+1,1:np,(u1-u0)/(s1-s0),np+1,np+1);
Kaugm=Kaugm+sparse(np+1,np+1,(rho1-rho0)/(s1-
s0),np+1,np+1); 
[i, j]=size(N);
Naugm=sparse(i, j+1);
[i, j, k]=find(N);
Naugm=Naugm+sparse(ii,jj,k,i,j+1);
     fem.sol=femlin('in',{'K' Kaugm 'L' Laugm 'M' M 'N'
Naugm},'linsolver','pardiso');
     uinit=uinit+fem.sol.u(1:end-1); 
     rho2star=rho2star+fem.sol.u(end);
     err=max(abs(fem.sol.u)); 
     if err<=tol
         break
     end
end
u0=u1; rho0=rho1; s0=s1; 
u1=uinit; rho1=rho2star 
s1=s0+sqrt((u1-u0)'*(u1-u0)+(rho1-rho0)^2);P(\text{end+1}) = \text{rho1}; X(\text{end+1}) = u1(1); Y(\text{end+1}) = u1(2); plot(P,X) 
     save run1 'u0' 'u1' 's0' 's1' 'rho1' 'rho0' 'P' 'X'
'Y'
end
```